**งาน กิจการนักศึกษา หน่วยงาน คณะครุศาสตร์**

**ชื่อ ขั้นตอนการปฏิบัติงานรับผิดชอบ รับผิดชอบงานประชาสัมพันธ์ข่าวสารต่าง ๆ ที่นักศึกษาควรทราบเช่น ทุนการศึกษา จากหน่วยงานภายใน และภายนอก**

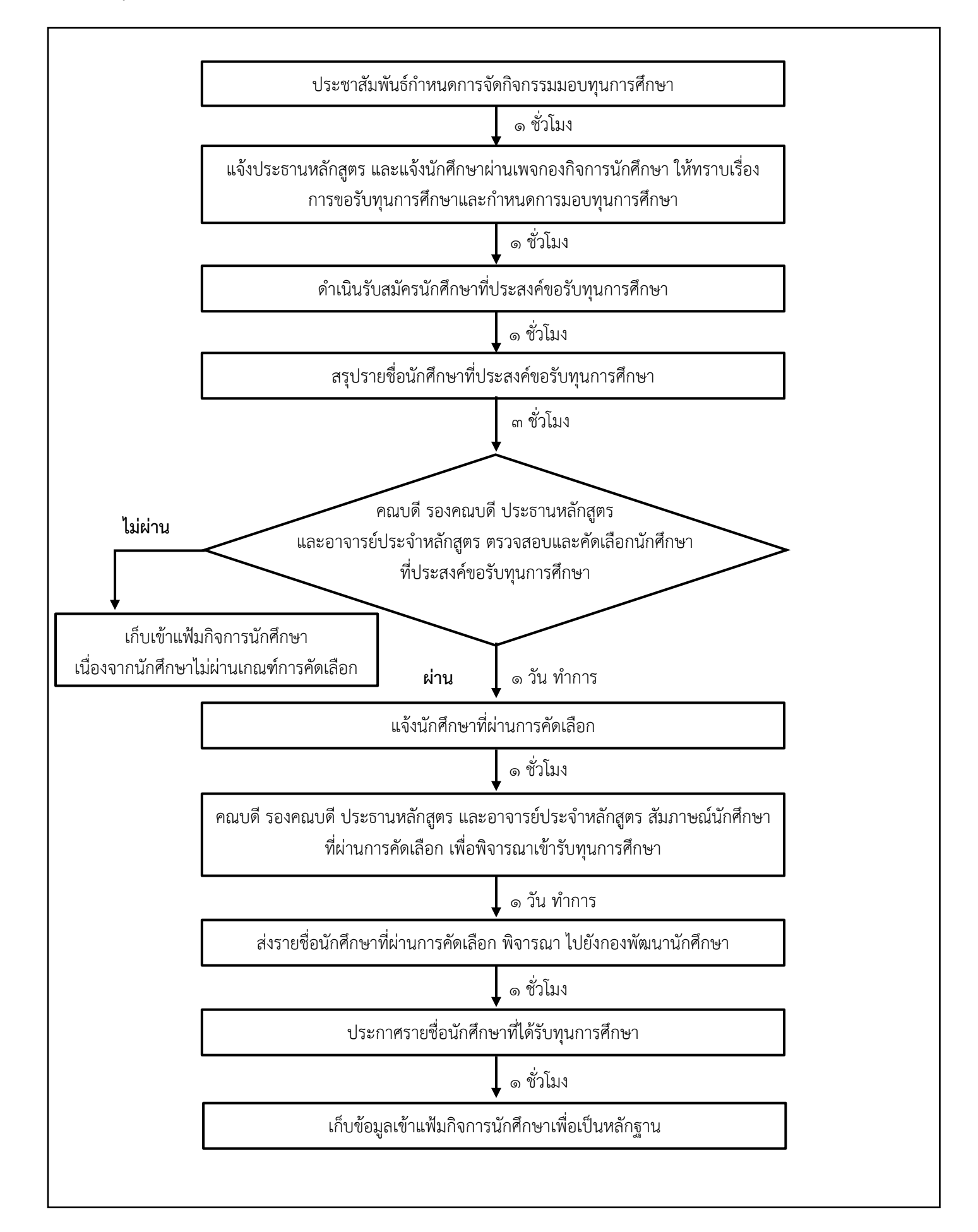

### **มาตรฐานและขั้นตอนปฏิบัติงาน รับผิดชอบงานประชาสัมพันธ์ข่าวสารต่าง ๆ ที่นักศึกษาควรทราบเช่น ทุนการศึกษา จากหน่วยงานภายใน และภายนอก**

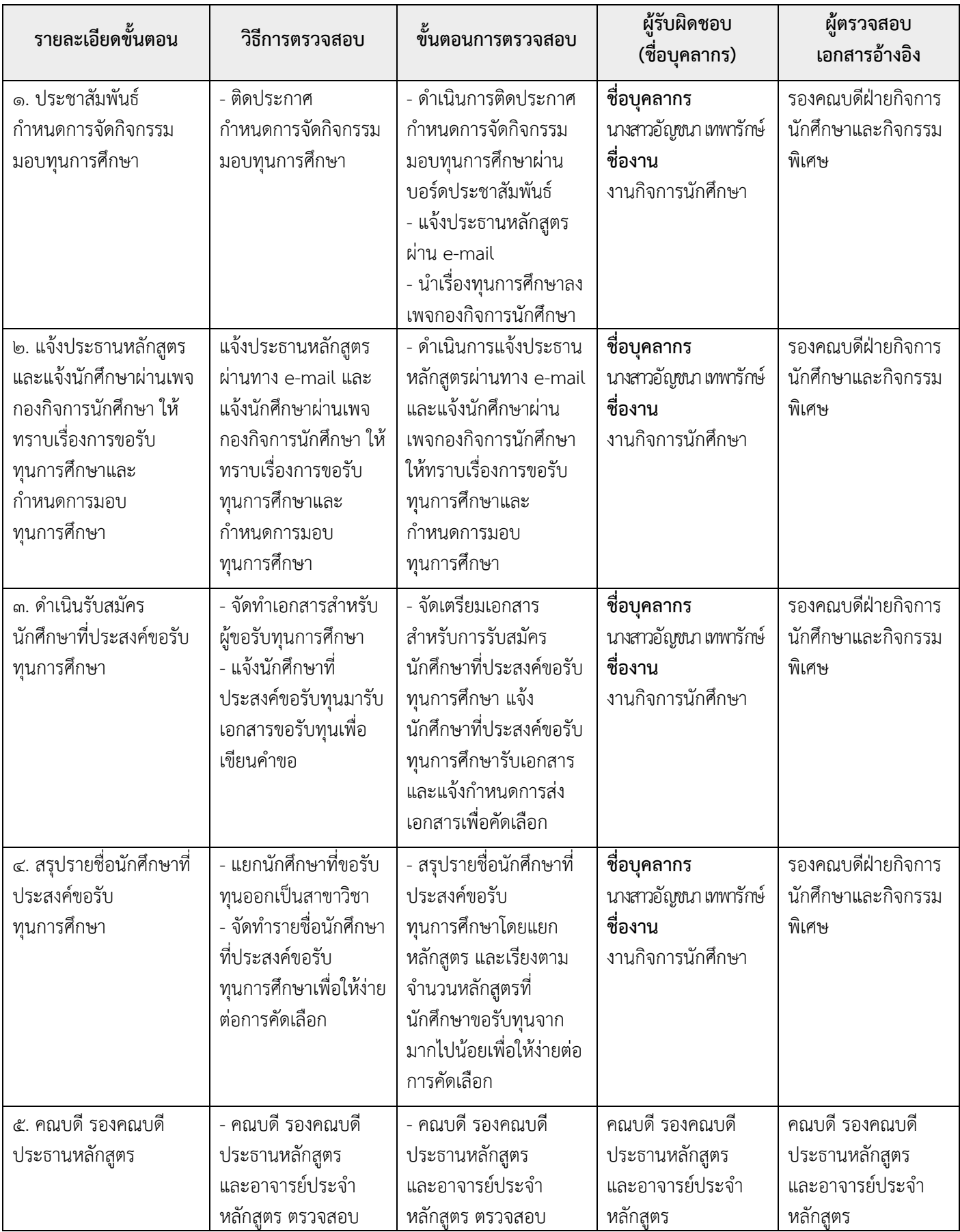

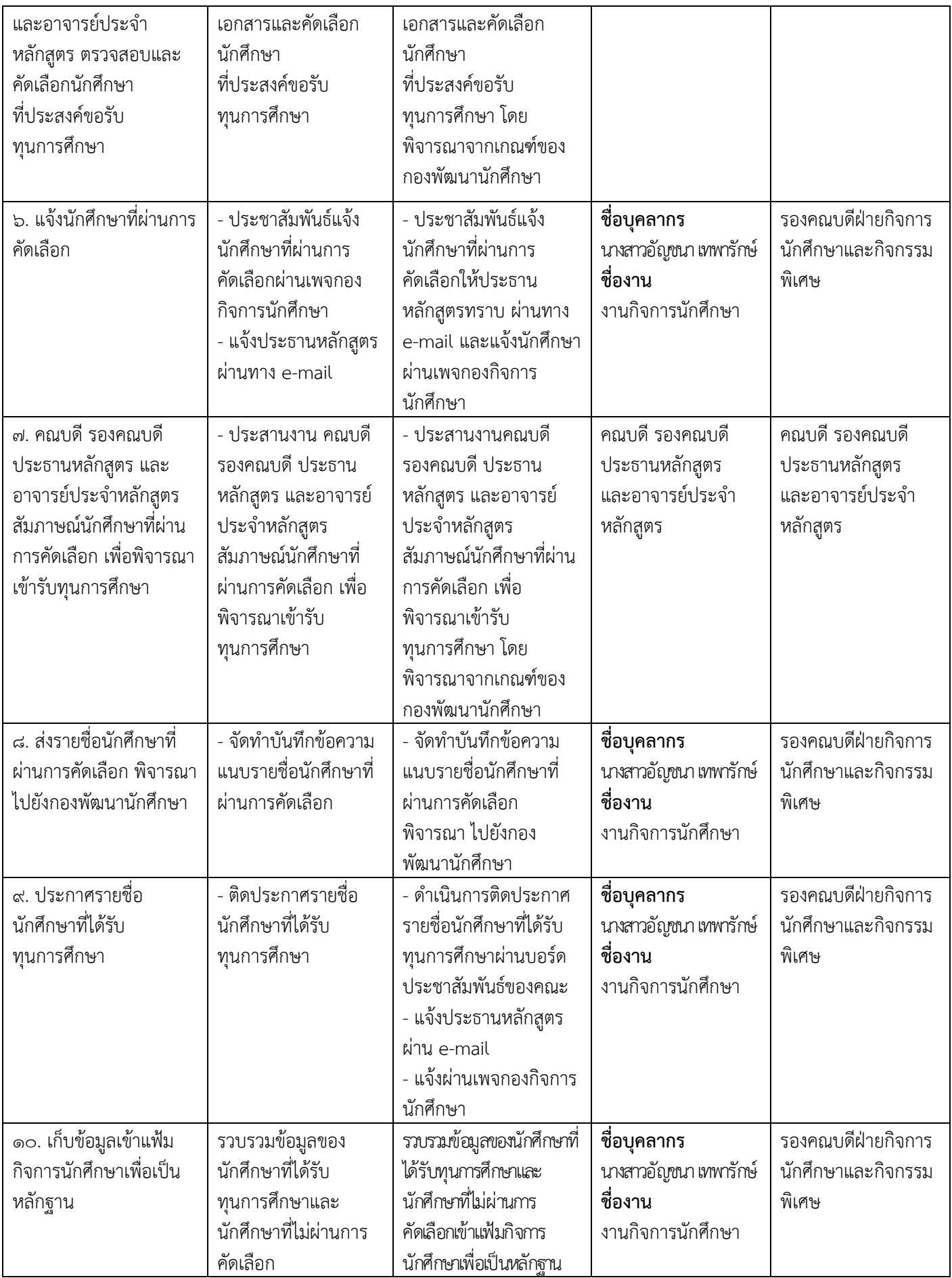

#### **งาน ......งบประมาณและแผน.............หน่วยงาน.....คณะครุศาสตร์ มหาวิทยาลัยราชภัฏวไลยอลงกรณ์ฯ........ ชื่อ ขั้นตอนการปฏิบัติงาน..จัดทำแบบเสนอแผนงาน โครงการและกิจกรรม กนผ.01 และ แบบสรุปงบประมาณจำแนกตามโครงการและกิจกรรม กนผ.02 คณะครุศาสตร์......**

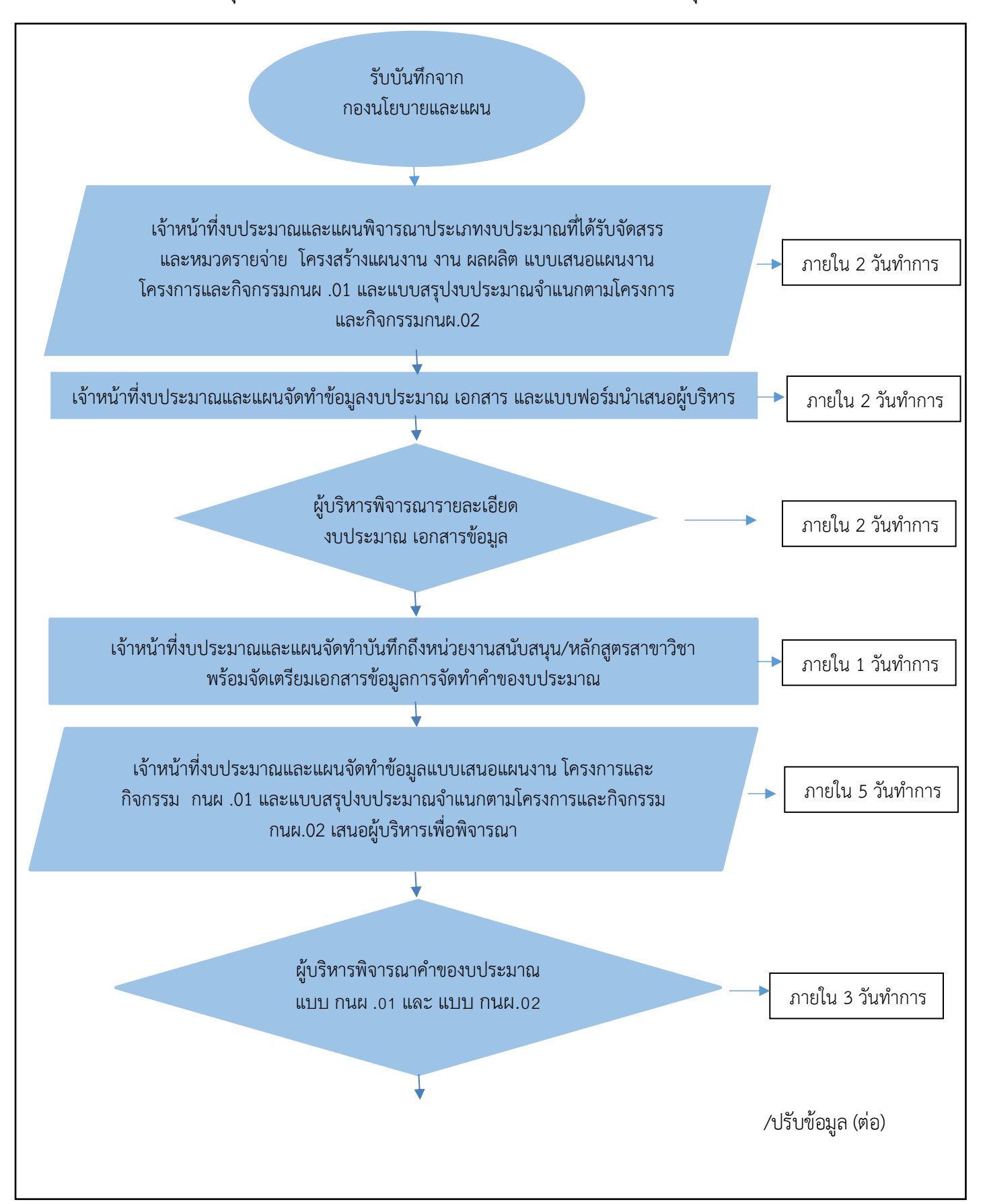

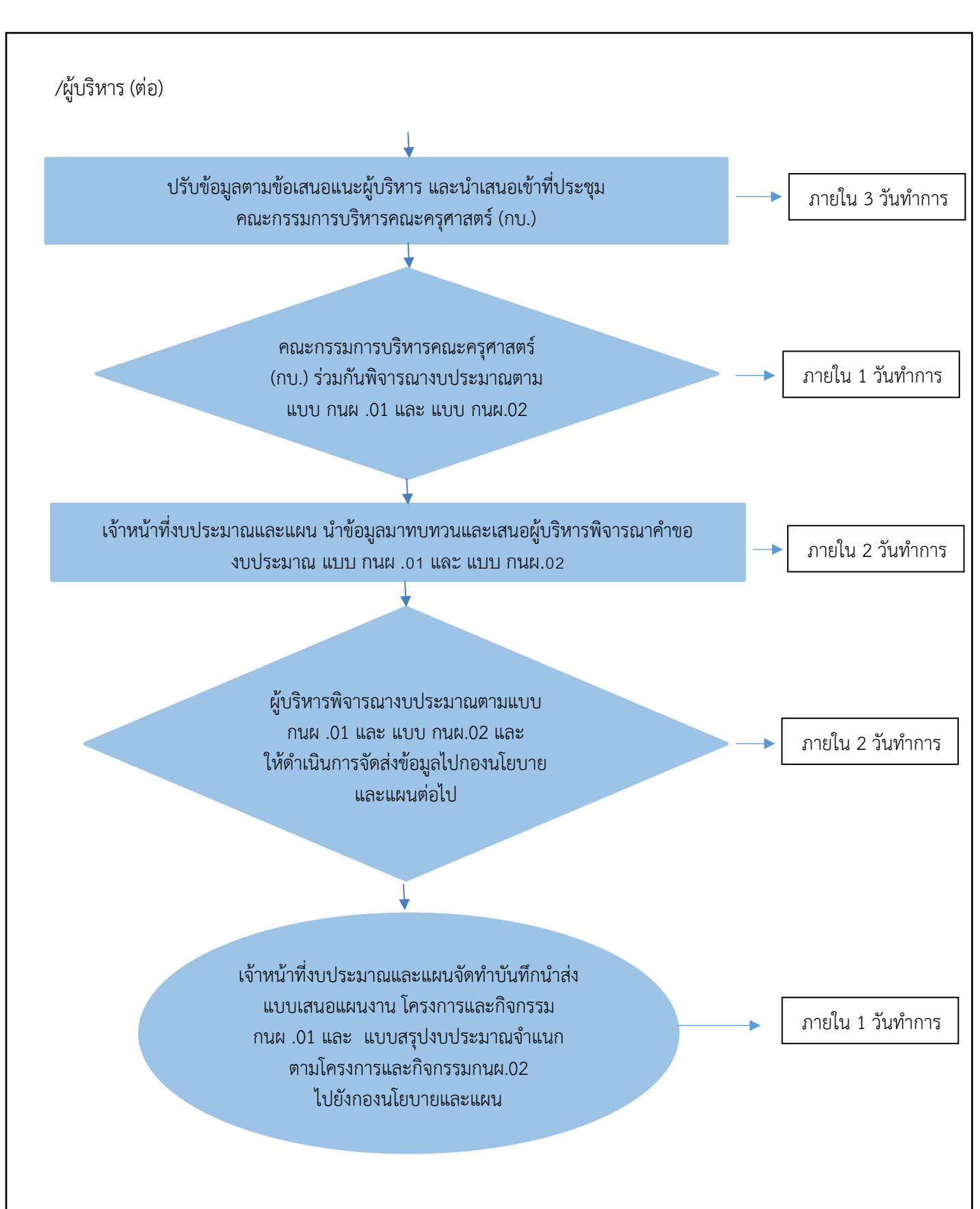

#### **มาตรฐานและขั้นตอนปฏิบัติงานจัดทำแบบเสนอแผนงาน โครงการและกิจกรรม กนผ.01 และ แบบสรุปงบประมาณจำแนกตามโครงการและกิจกรรม กนผ.02 คณะครุศาสตร์**

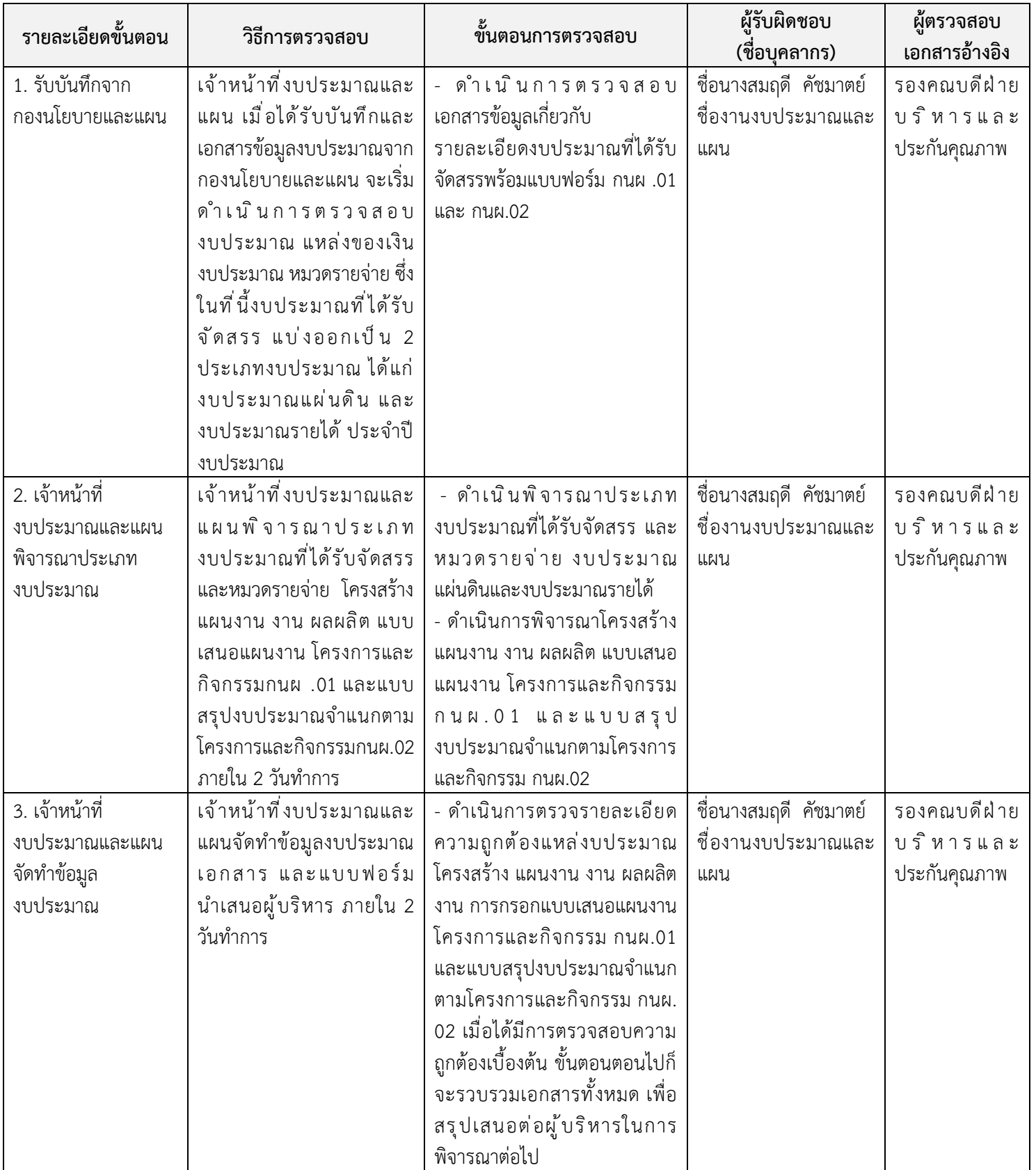

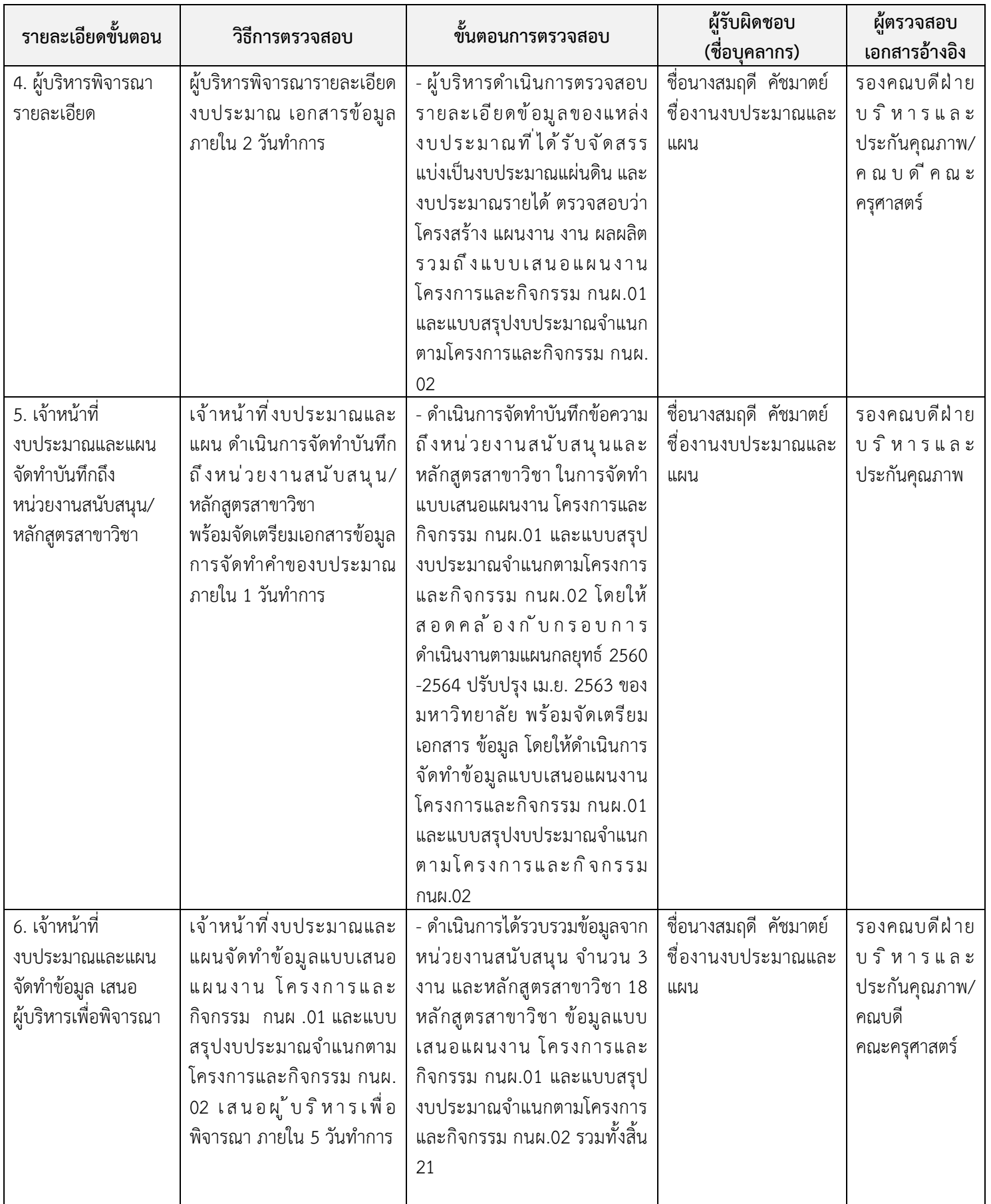

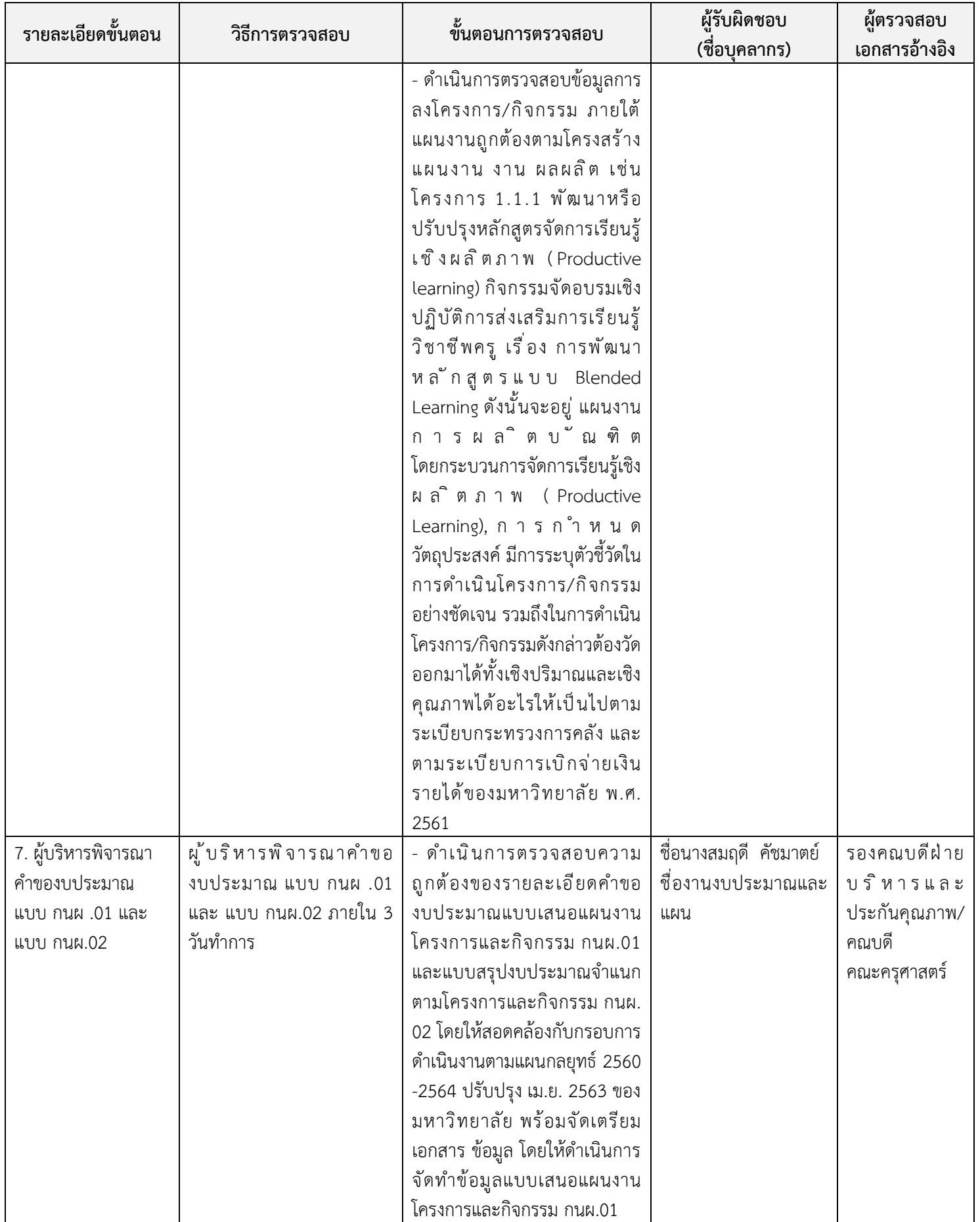

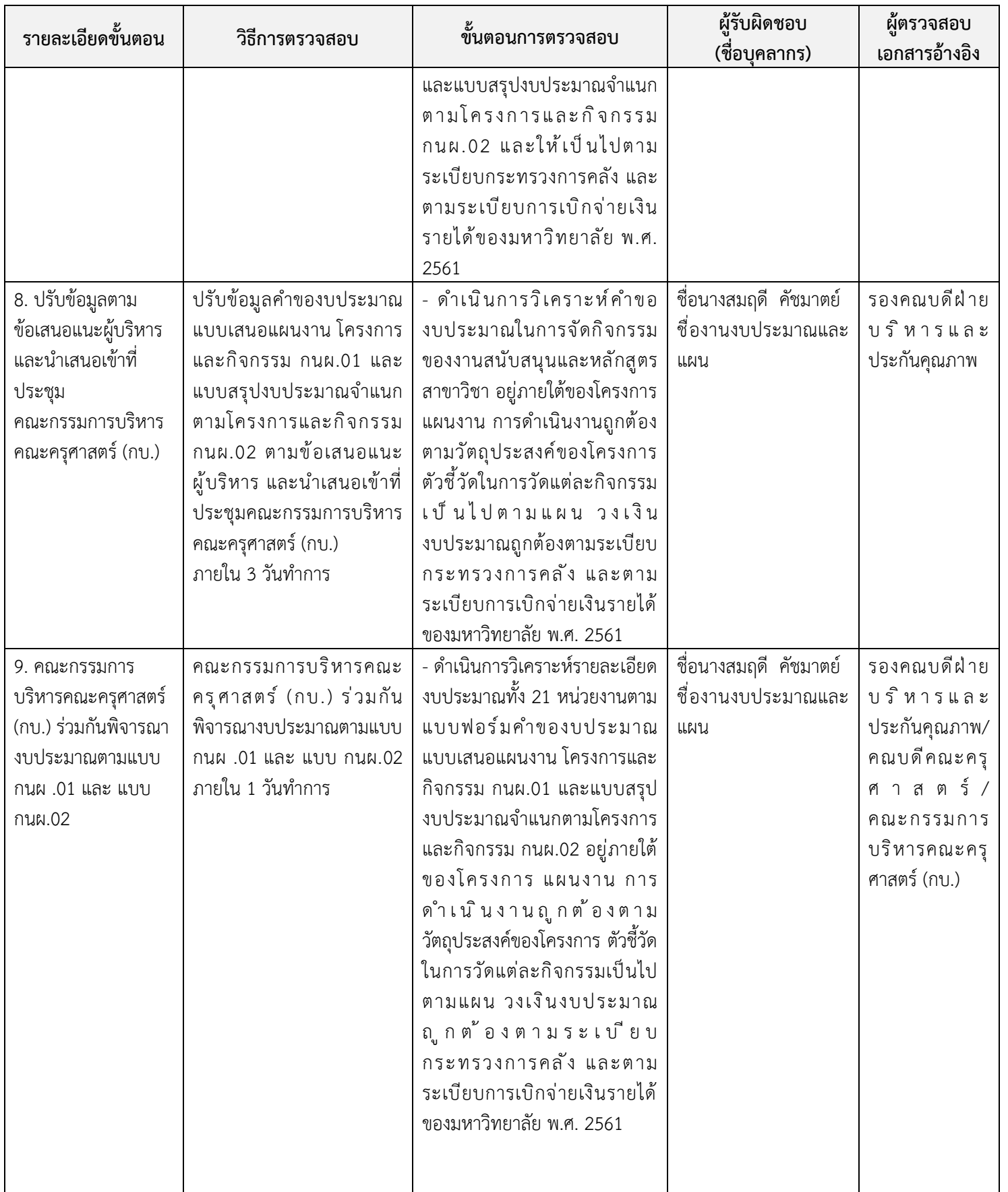

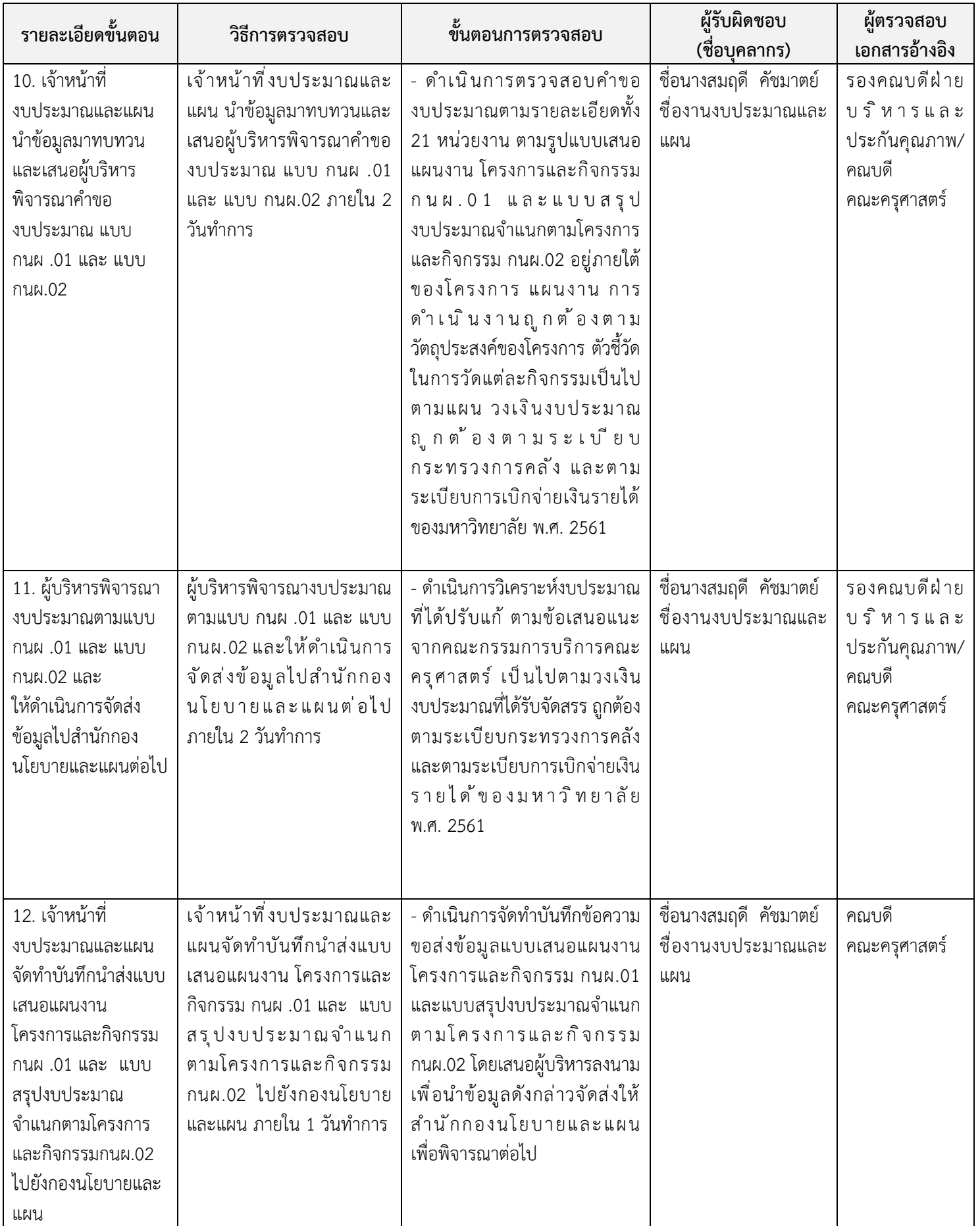

#### **งานธุรการ หน่วยงาน คณะครุศาสตร์ ชื่อ ขั้นตอนการปฏิบัติงานการจัดการประชุม**

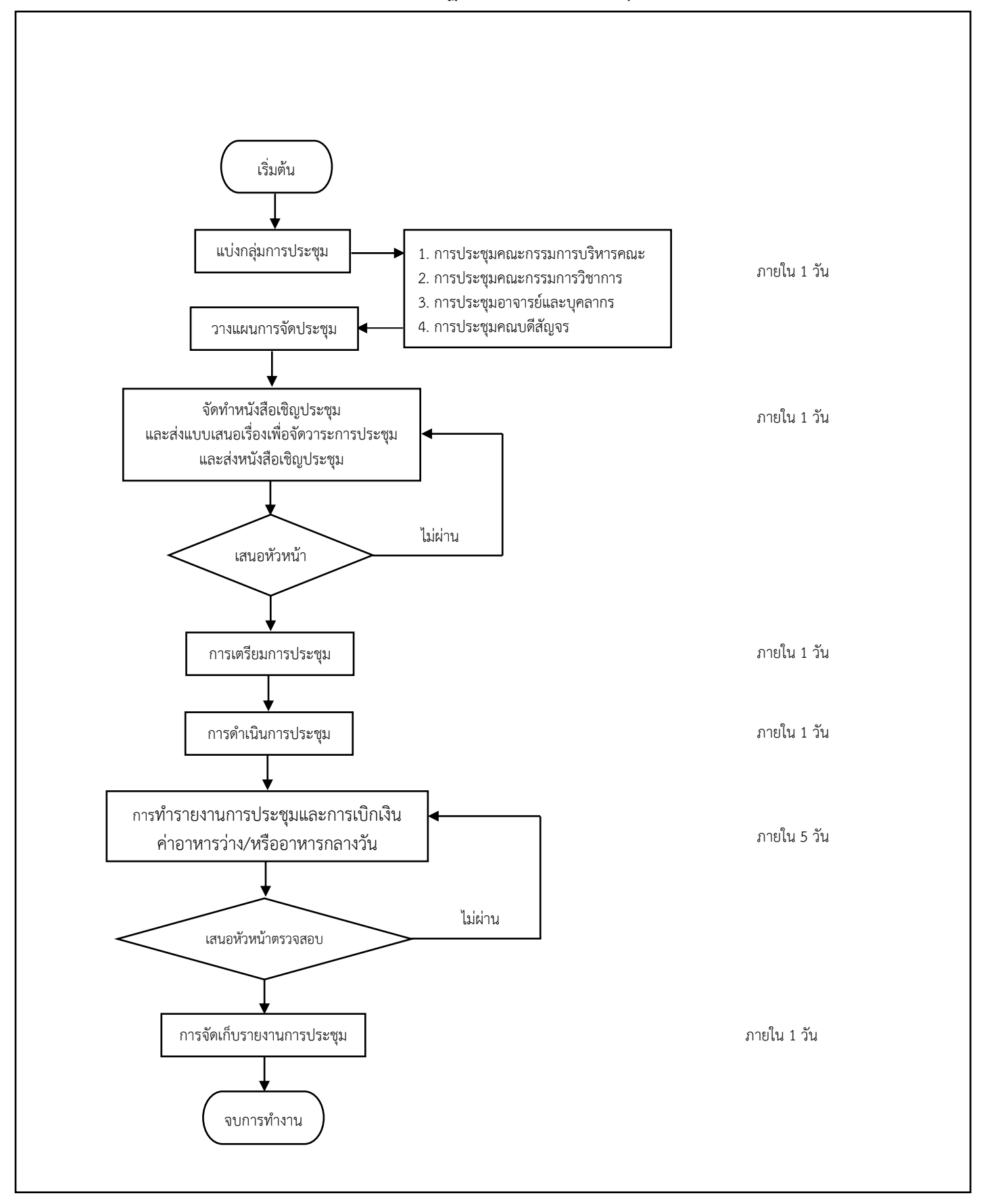

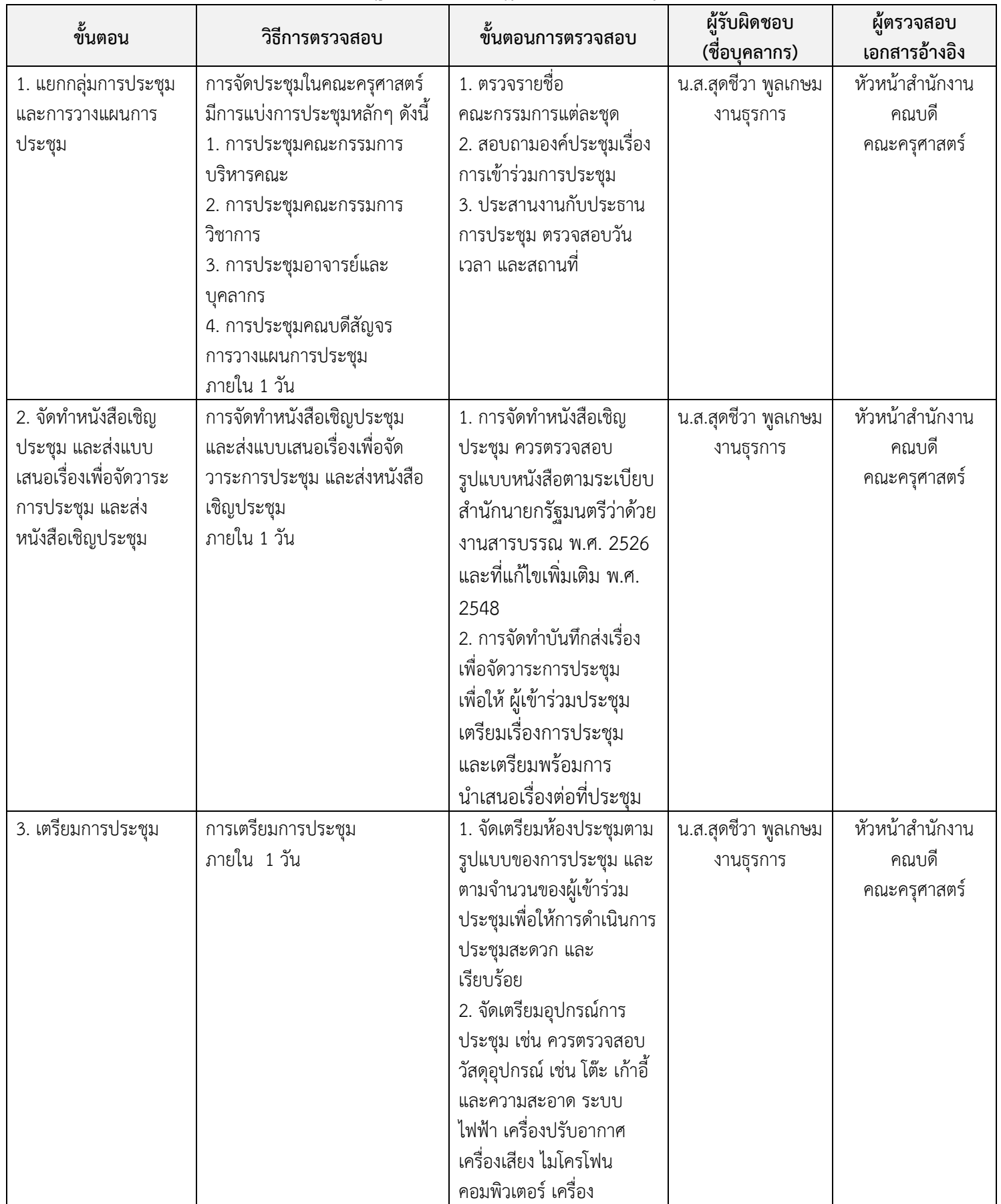

# **มาตรฐานและขั้นตอนปฏิบัติงานการจัดประชุม**

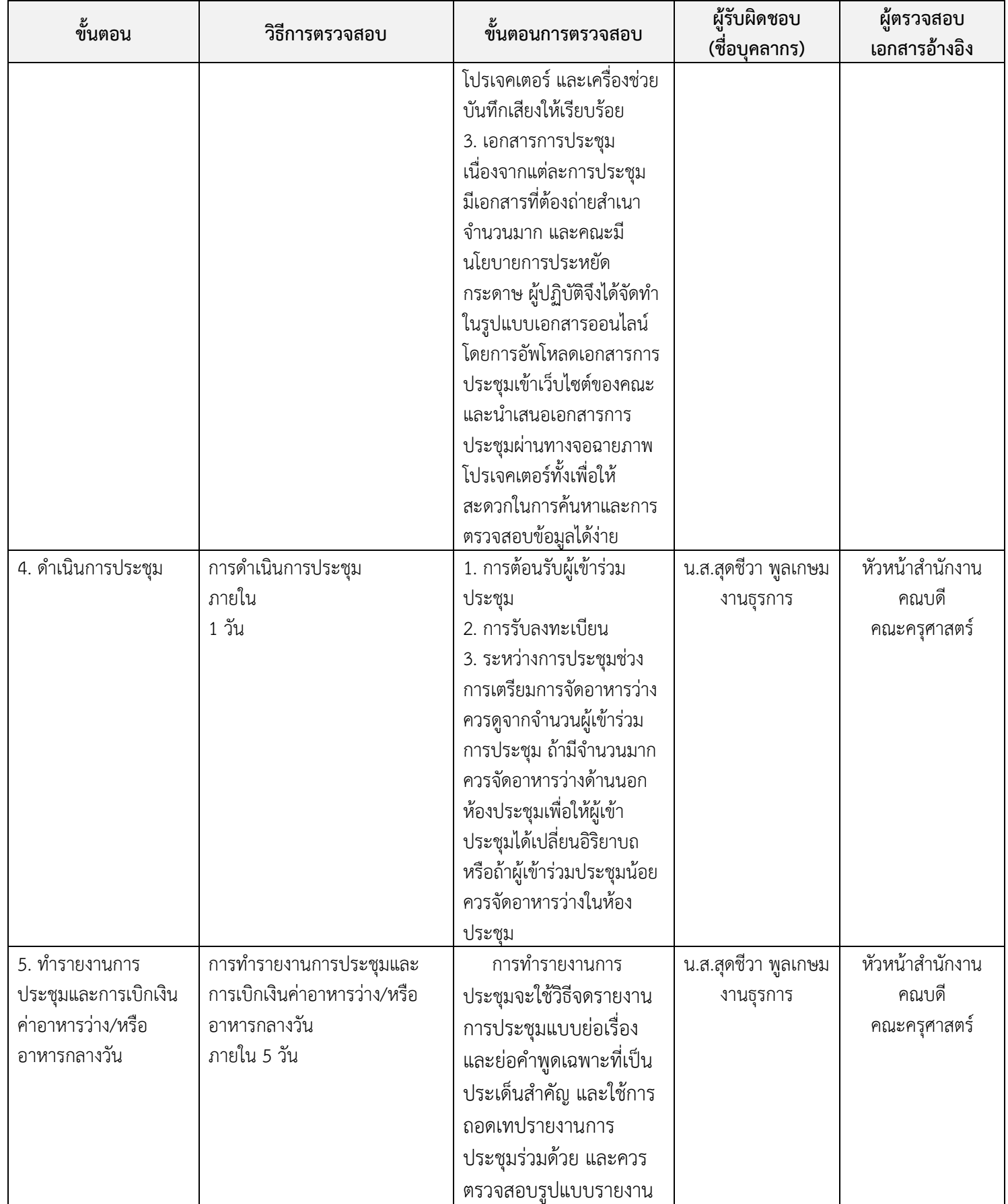

# **มาตรฐานและขั้นตอนปฏิบัติงานการจัดประชุม**

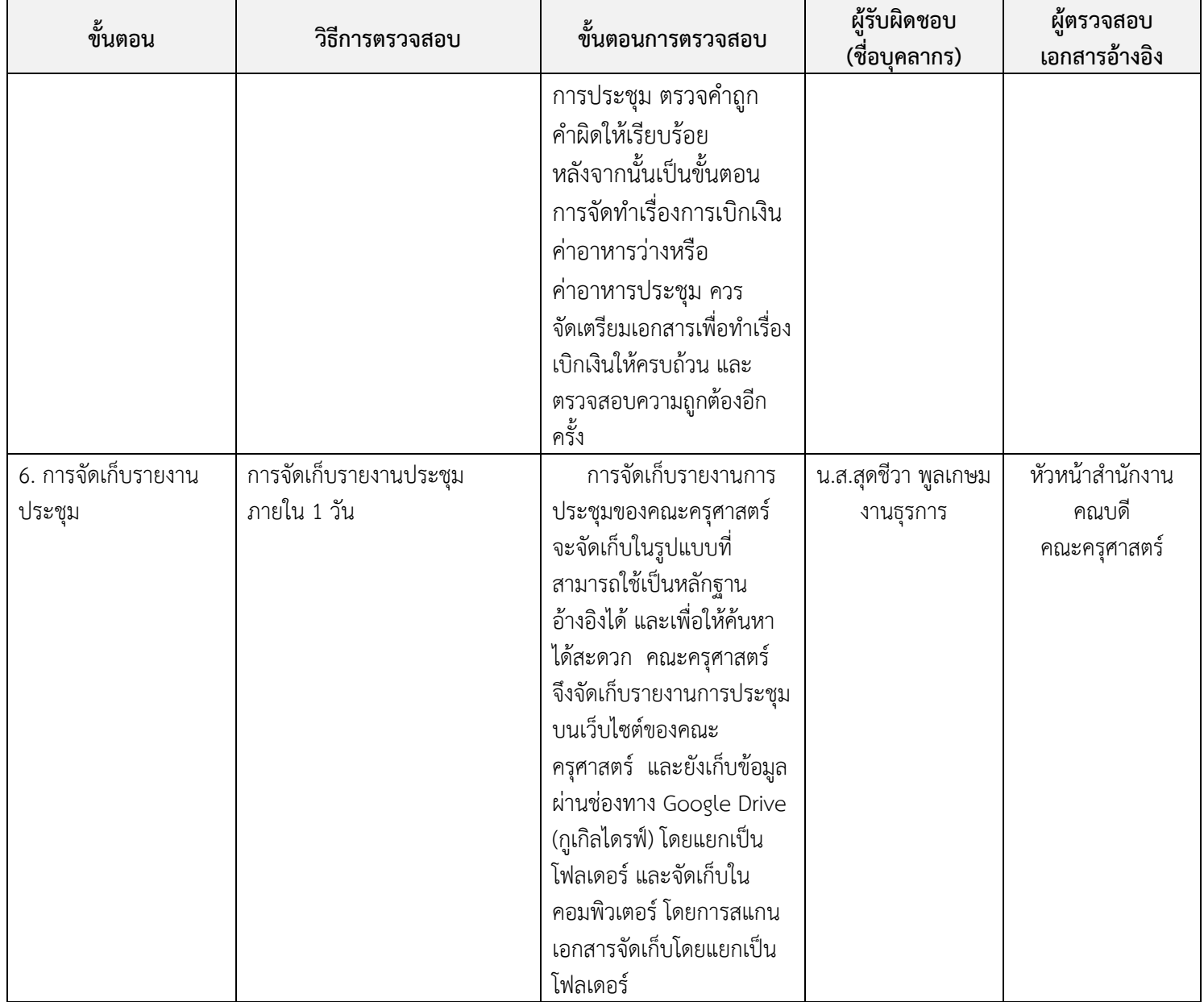

# **มาตรฐานและขั้นตอนปฏิบัติงานการจัดประชุม**

**งาน ประกันคุณภาพการศึกษาภายใน หน่วยงาน คณะครุศาสตร์ ชื่อ ขั้นตอนการปฏิบัติงาน การประชุมประกันคุณภาพการศึกษาภายใน คณะครุศาสตร์**

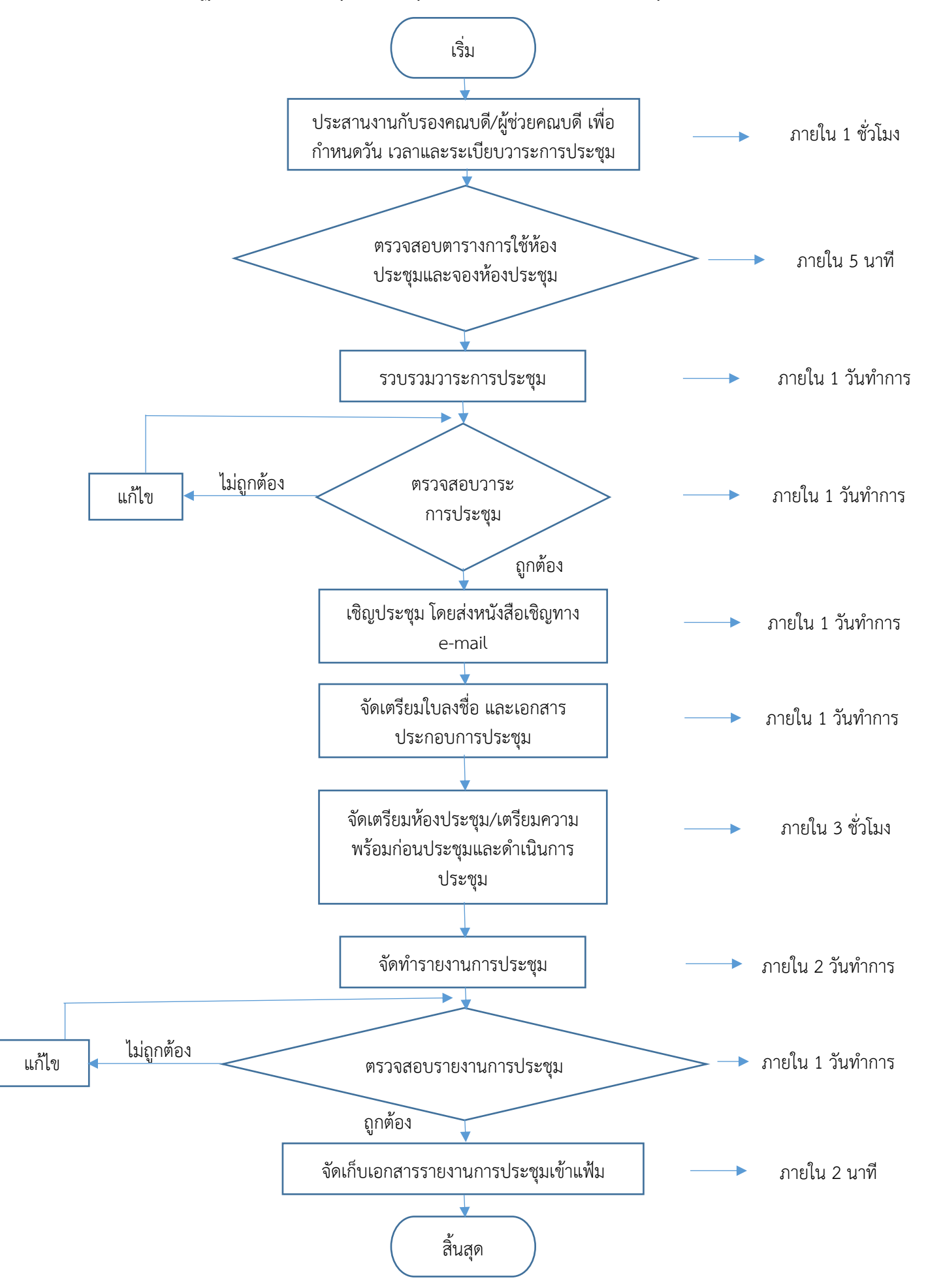

# **มาตรฐานและขั้นตอนปฏิบัติงาน การประชุมประกันคุณภาพการศึกษาภายใน คณะครุศาสตร์**

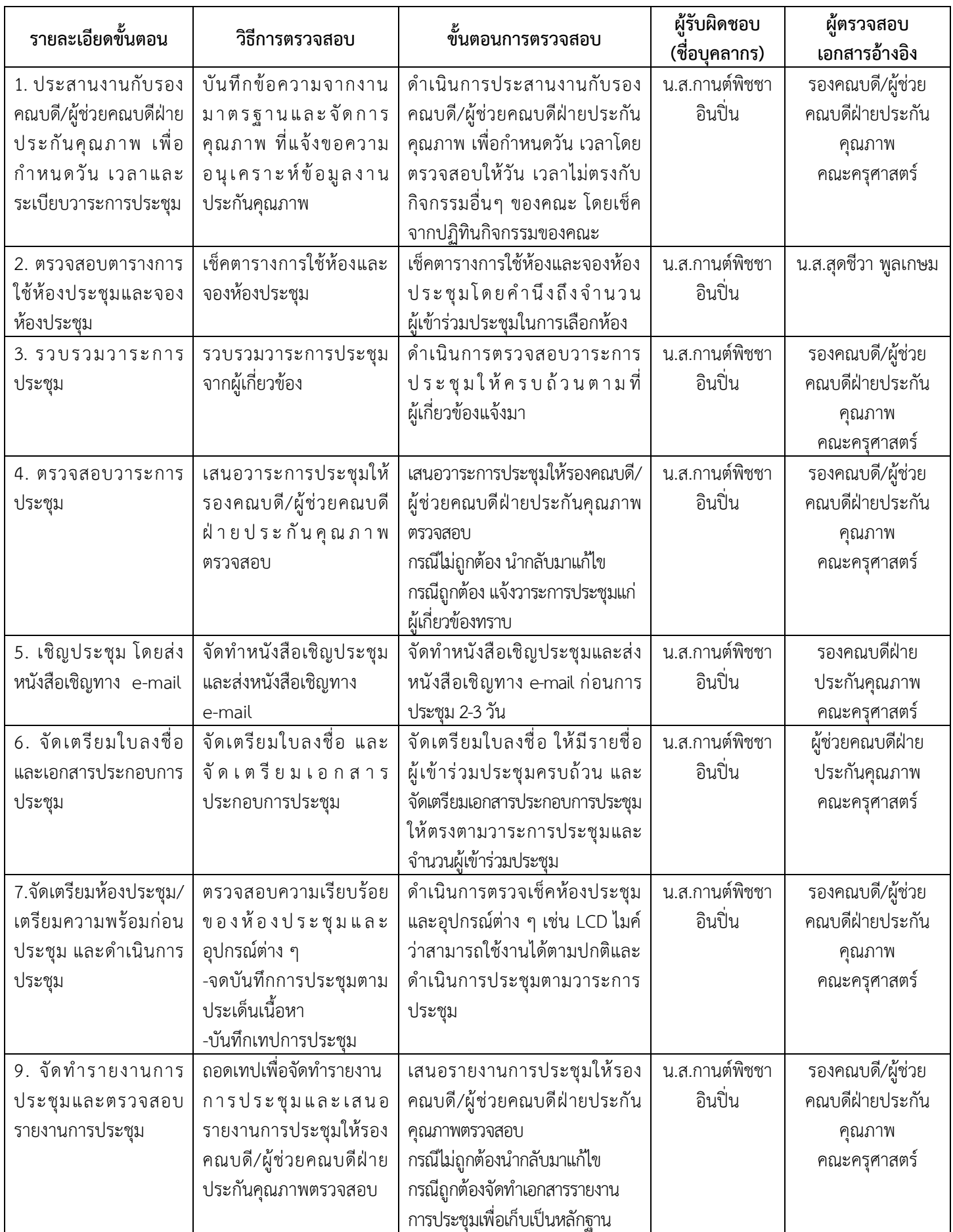

#### **งานฝึกประสบการณ์วิชาชีพครู หน่วยงานคณะครุศาสตร์ ชื่อ ขั้นตอนการปฏิบัติงานฝึกประสบการณ์วิชาชีพครู**

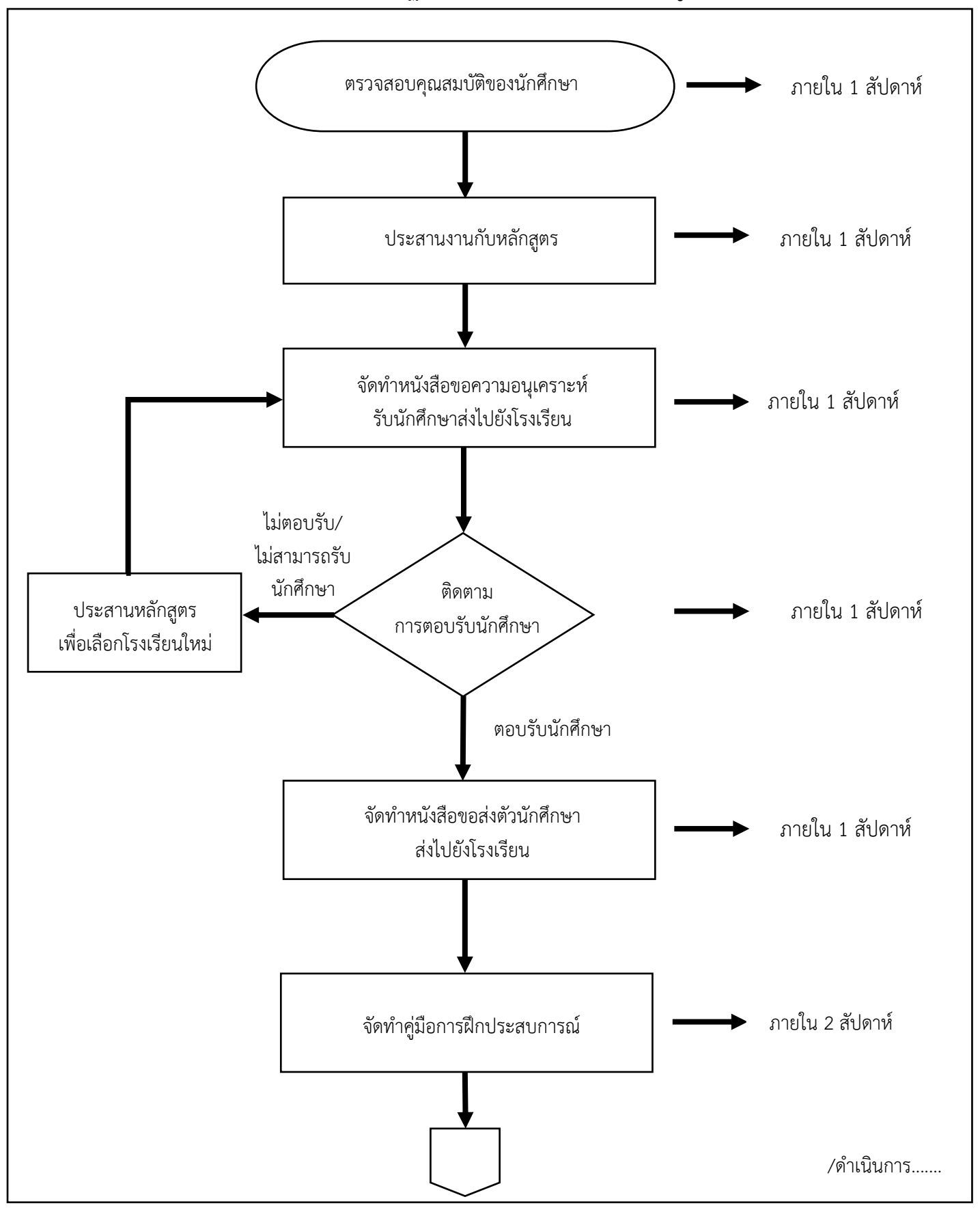

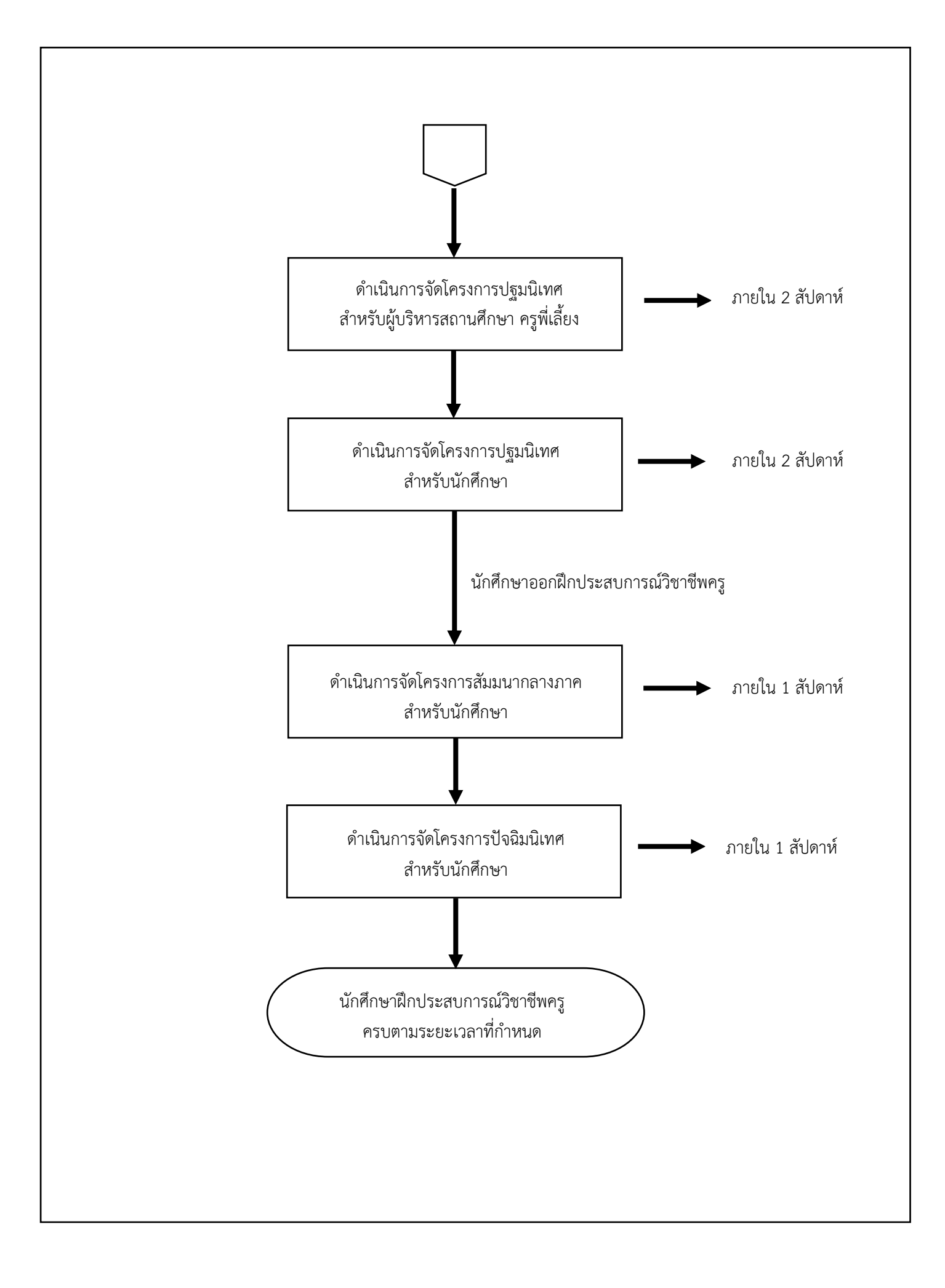

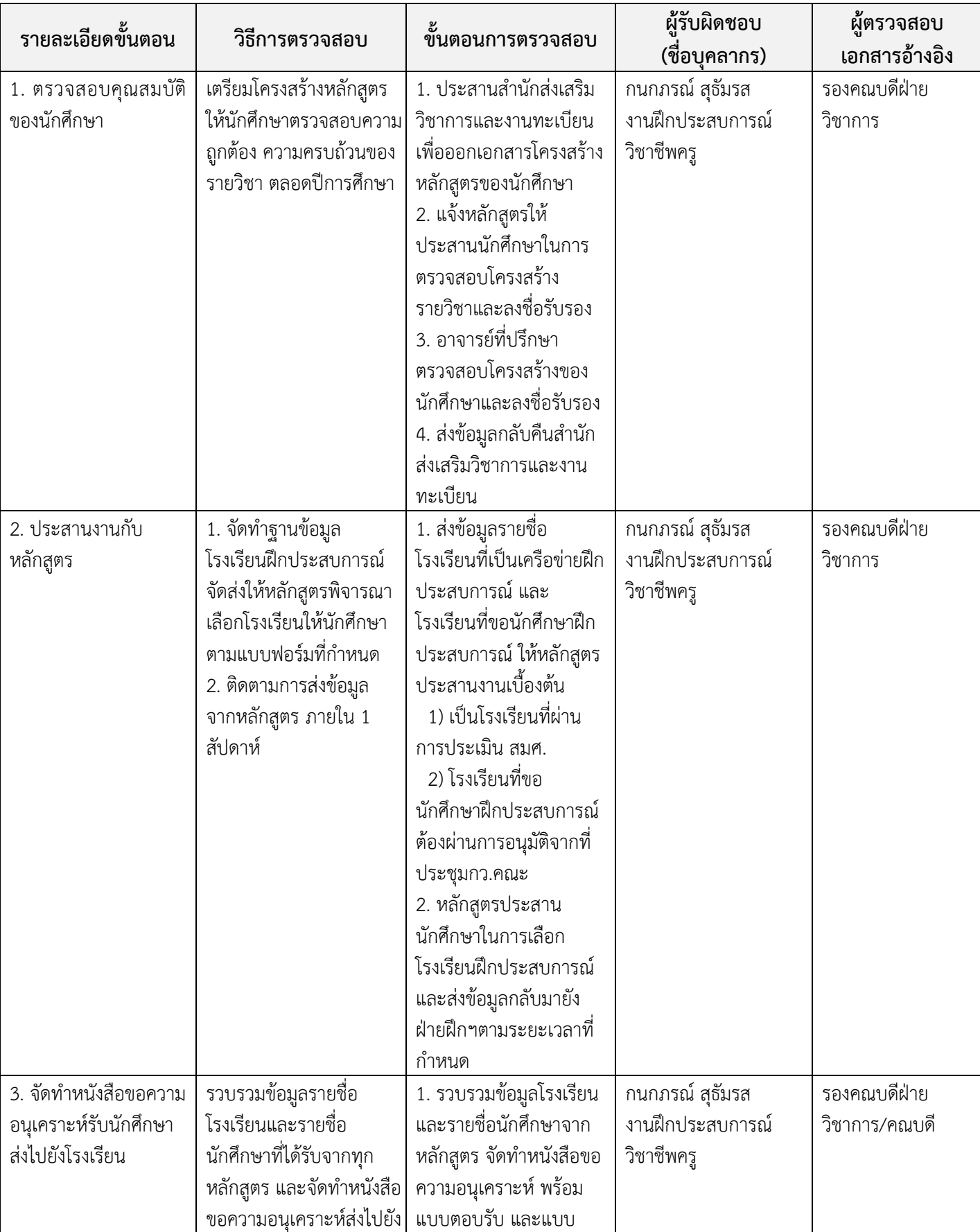

# **มาตรฐานและขั้นตอนปฏิบัติงานฝึกประสบการณ์วิชาชีพครู**

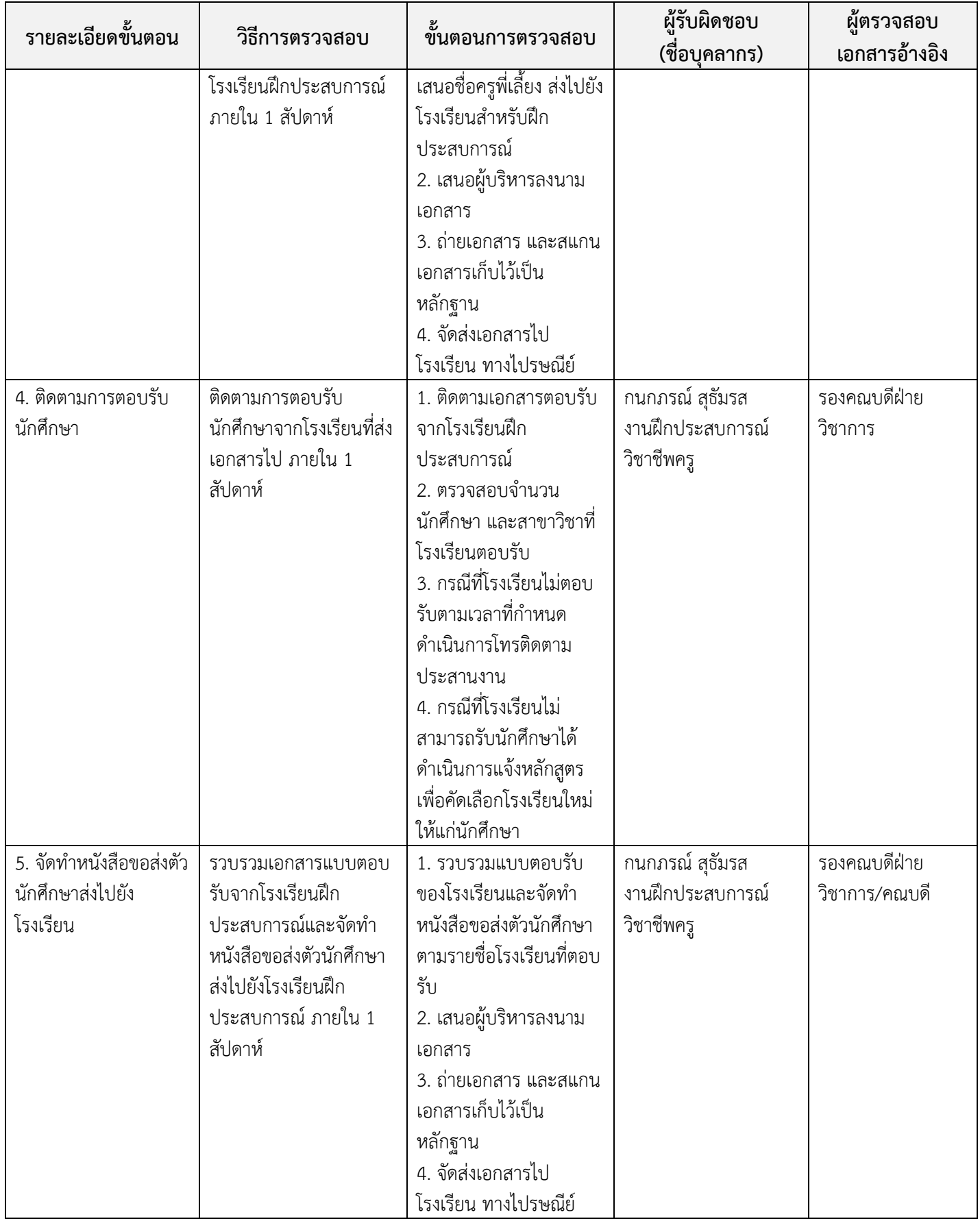

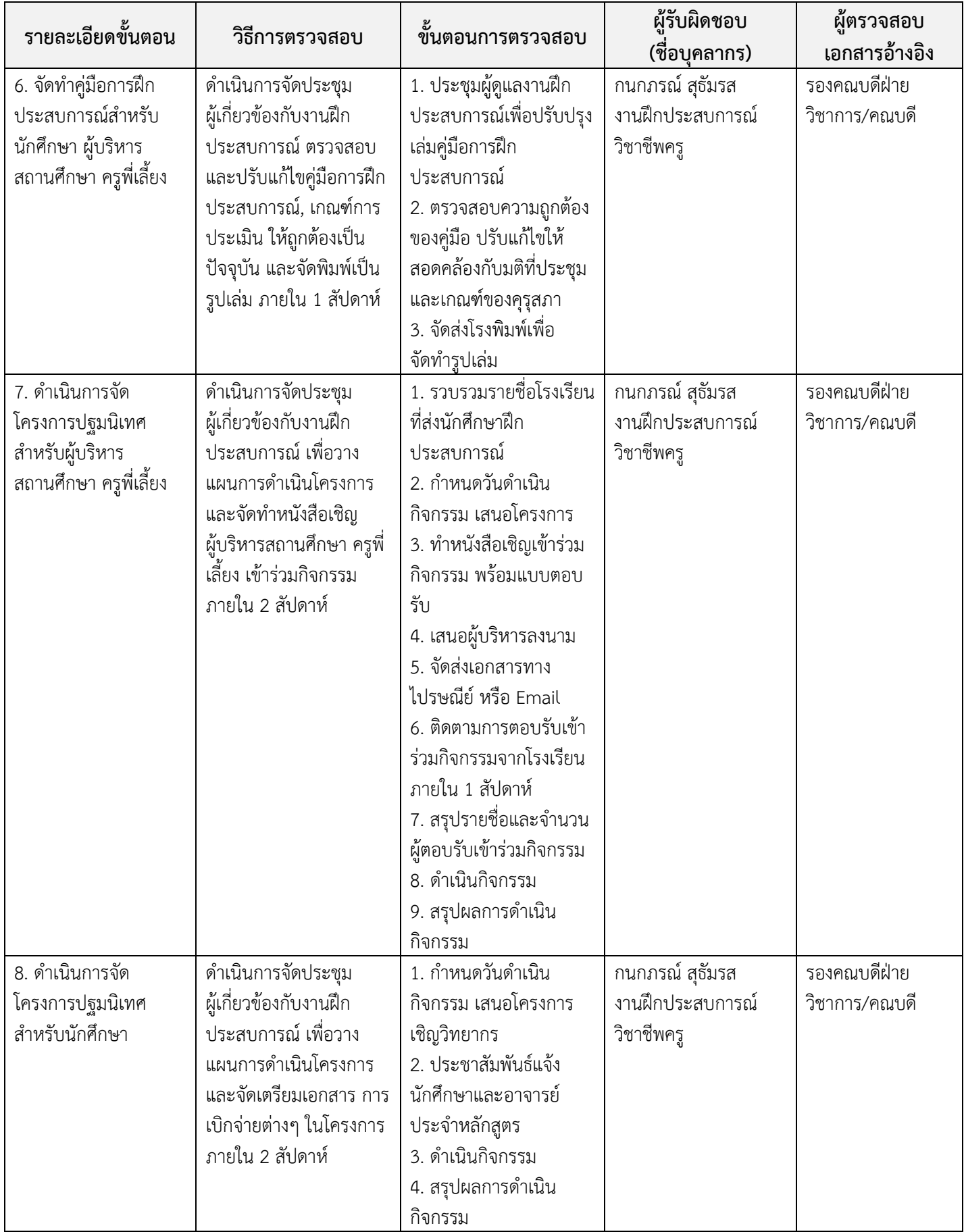

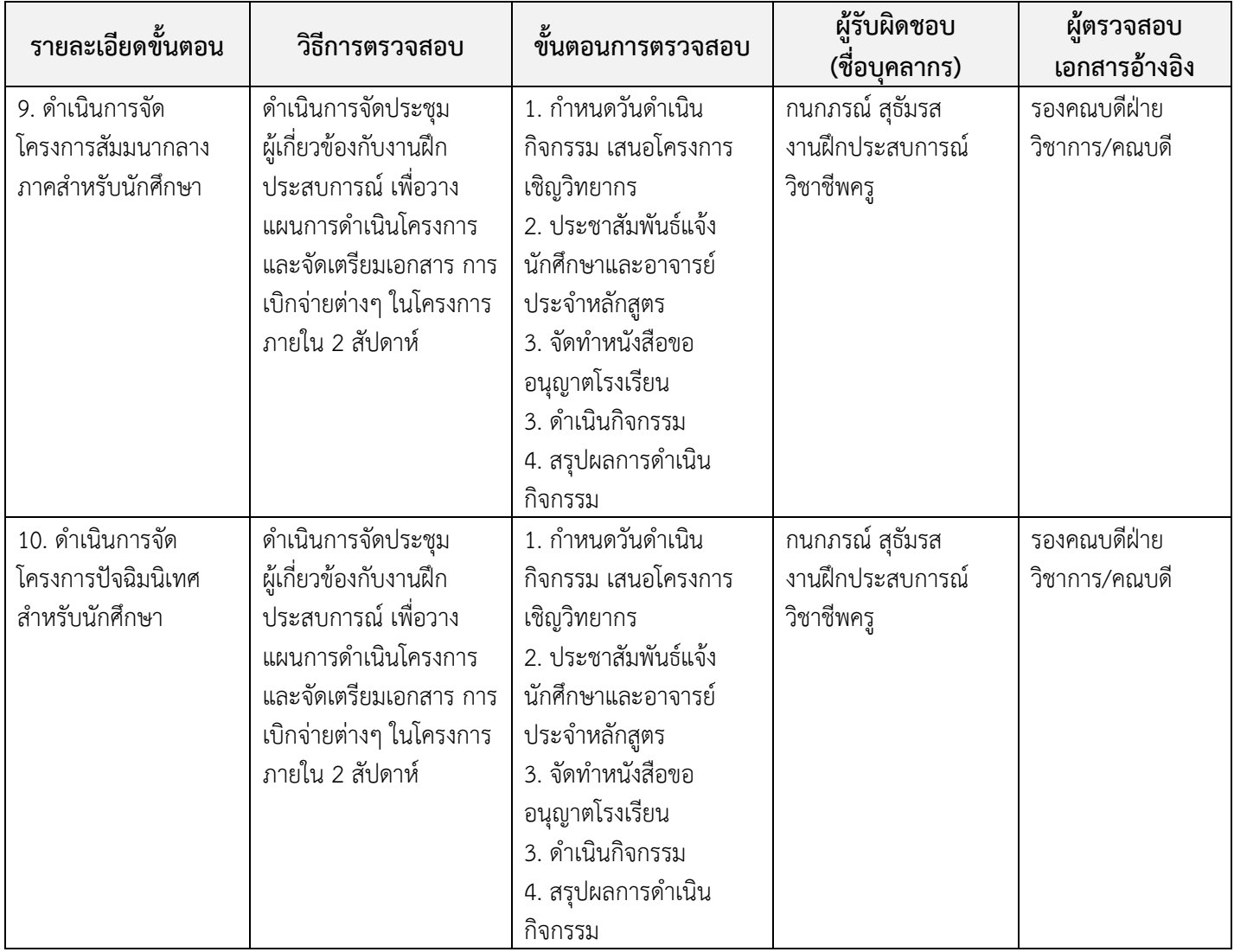

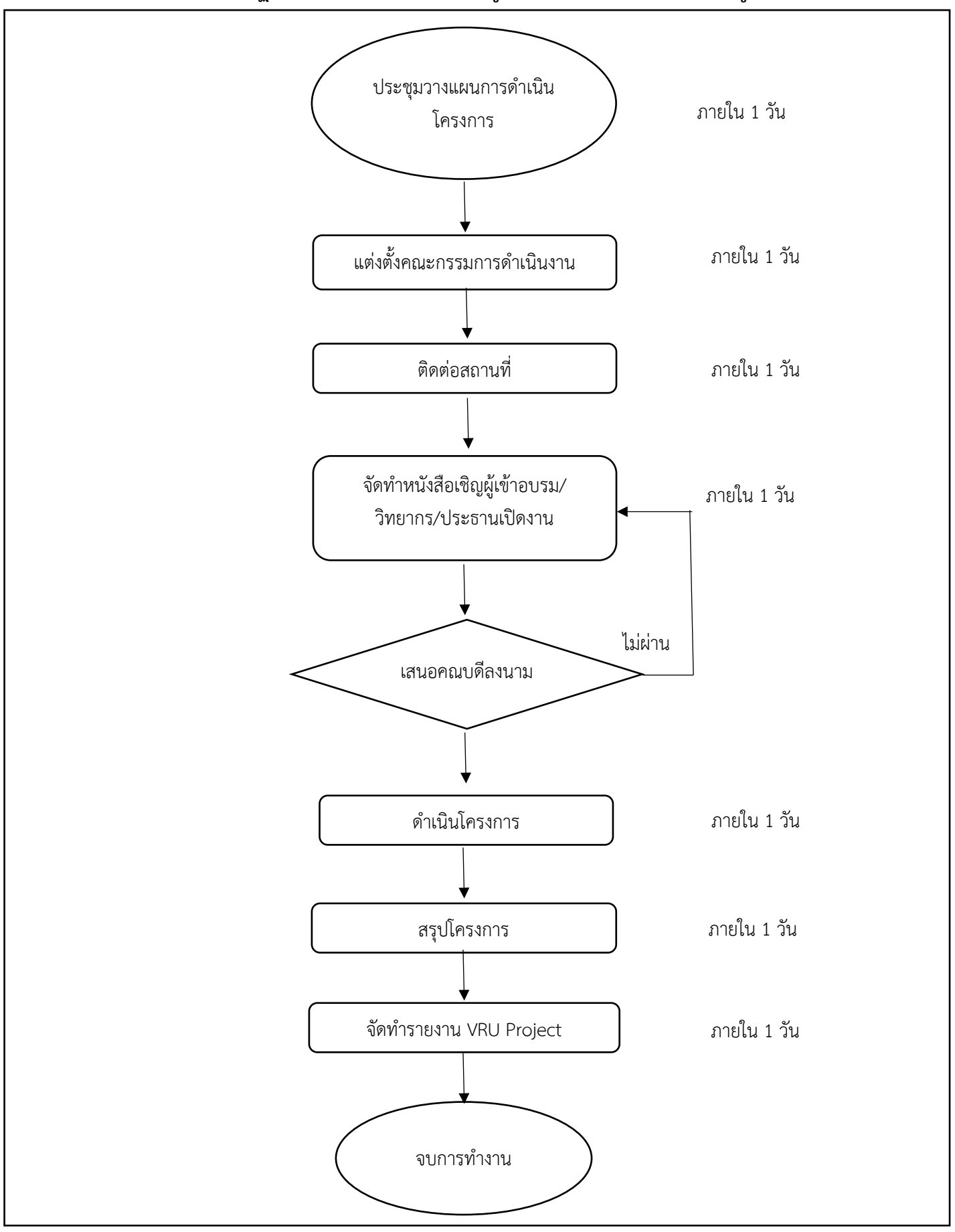

#### **งาน ฝกอบรม/สัมมนา หนวยงาน งานพัฒนาครูและบุคลากรทางการศึกษา ชื่อ ขั้นตอนการปฏิบัติงาน อบรมโครงการผลิตครูเพื่อพัฒนาทองถิ่นระยะการเขาสูวิชาชีพ**

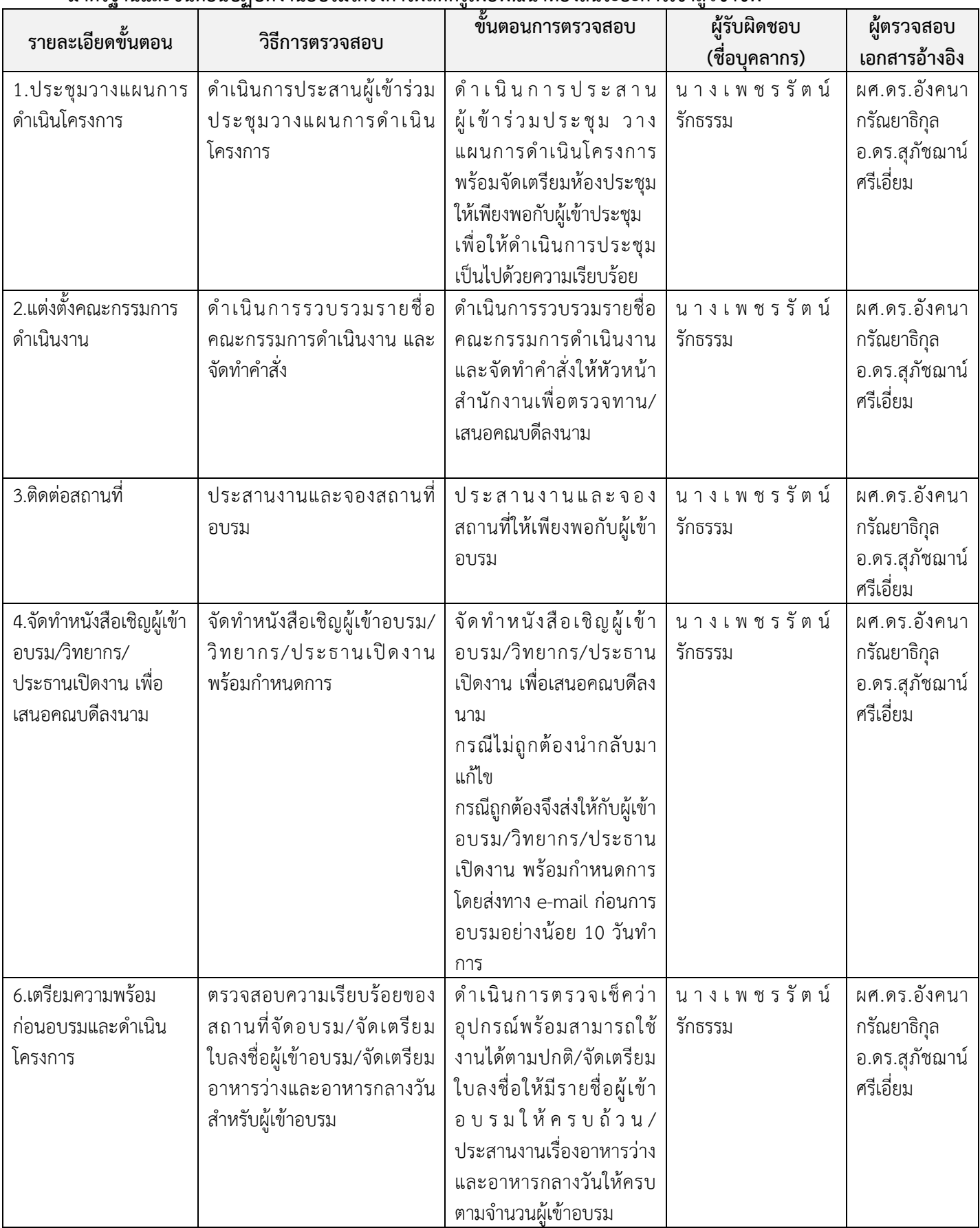

## **มาตรฐานและขั้นตอนปฏิบัติงานอบรมโครงการผลิตครูเพื่อพัฒนาทองถิ่นระยะการเขาสูวิชาชีพ**

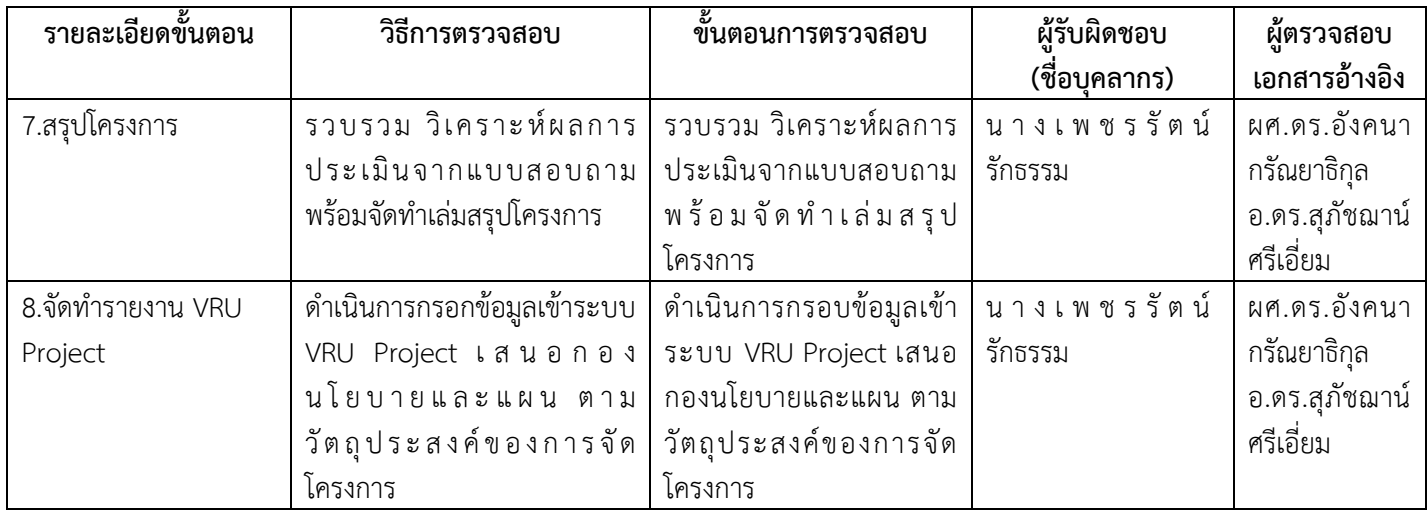

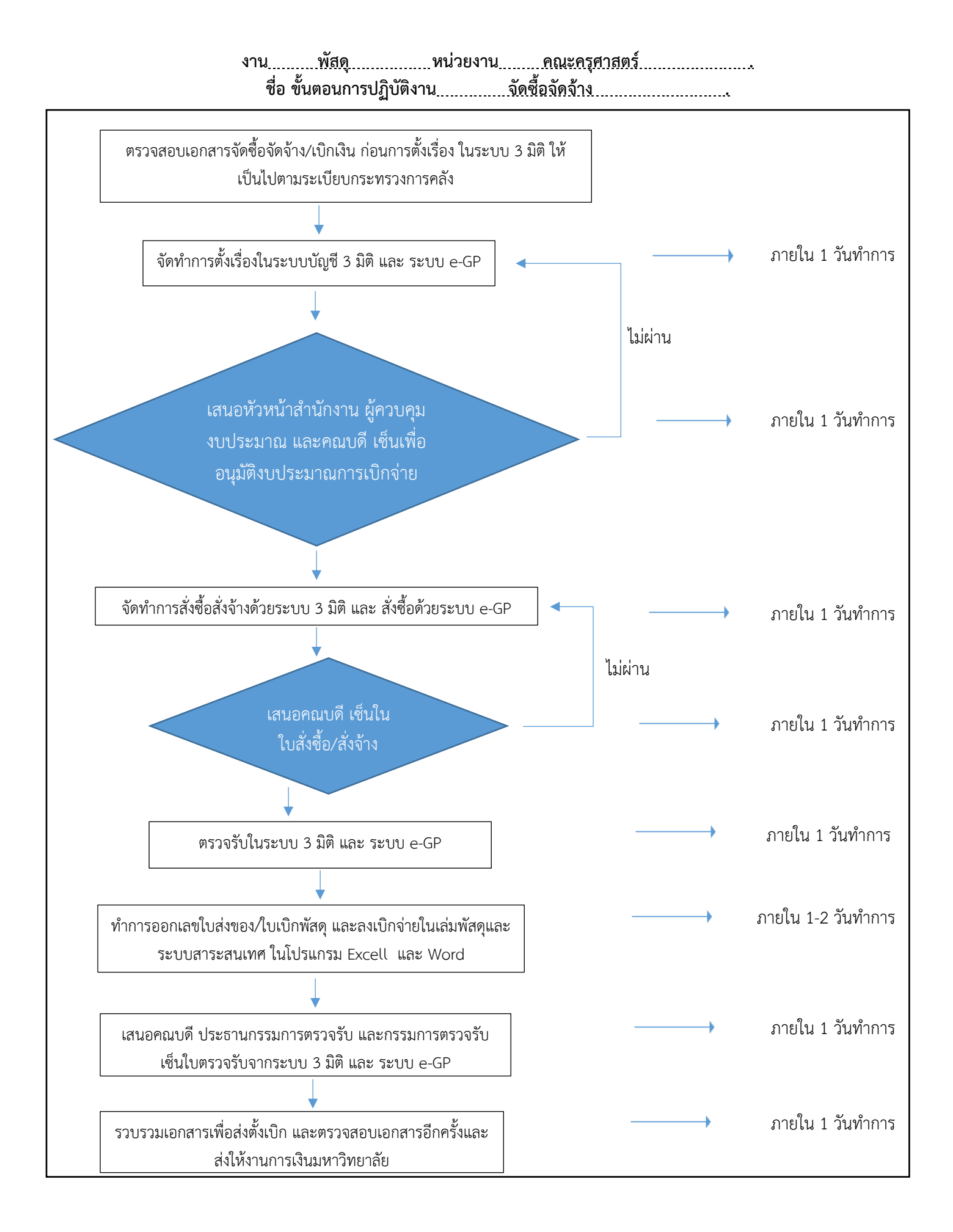

# **มาตรฐานและขั้นตอนปฏิบัติงาน พัสดุ .**

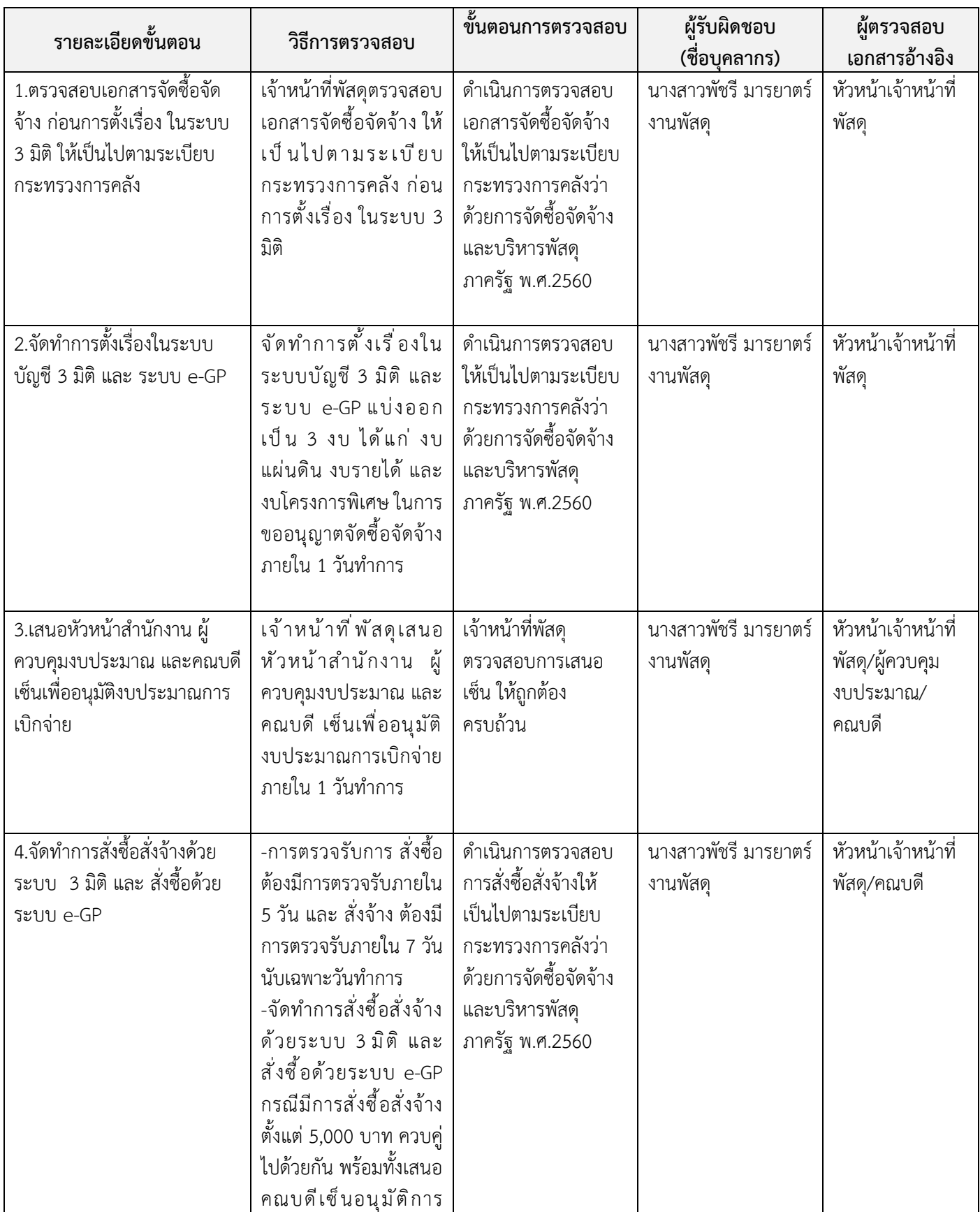

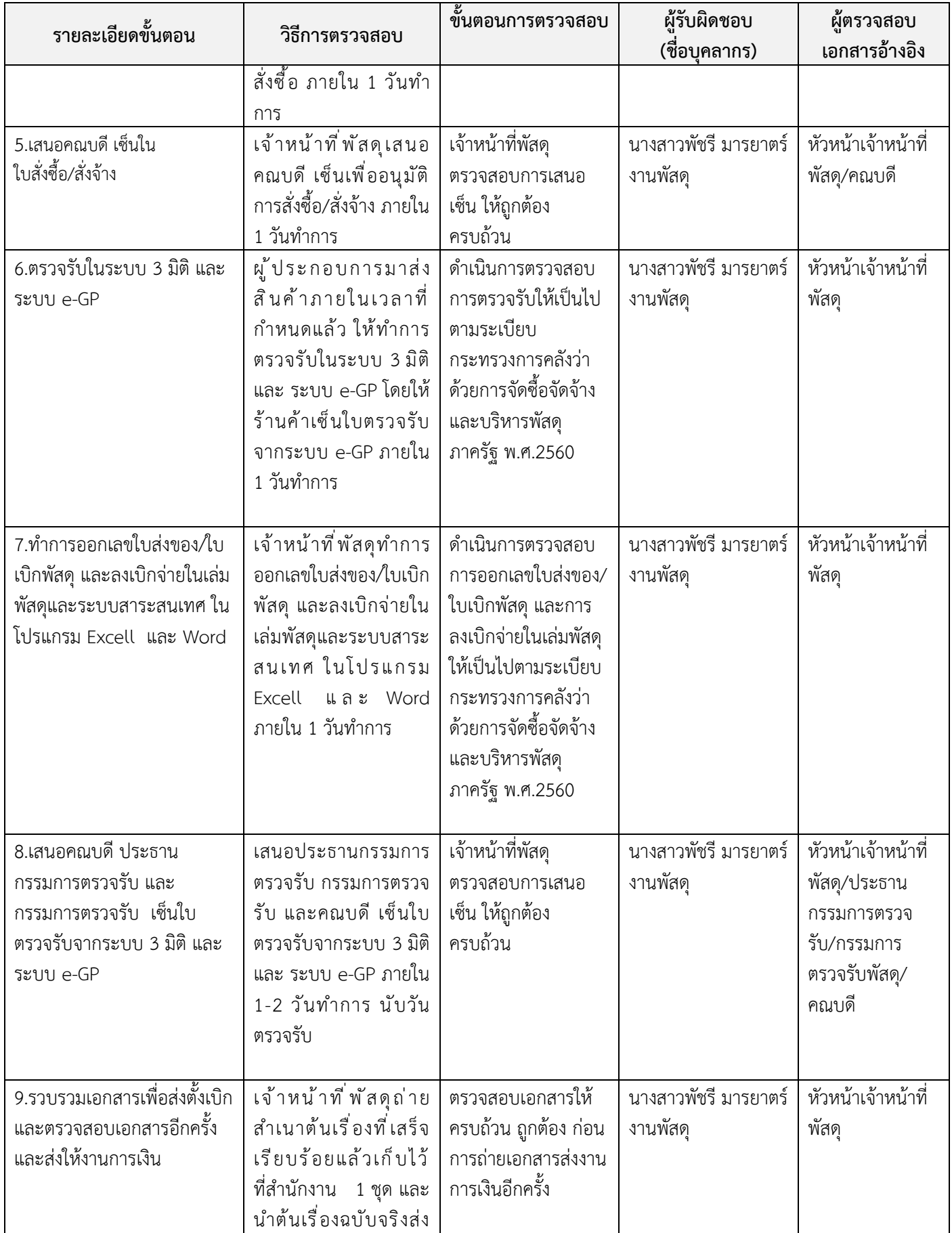

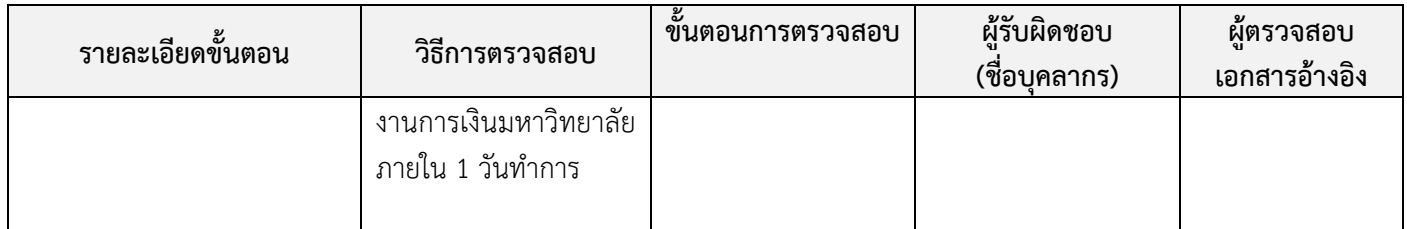

#### **งานวิชาการ หน่วยงานคณะครุศาสตร์ ชื่อ ขั้นตอนการปฏิบัติงาน การเพิ่ม – ถอน รายวิชา**

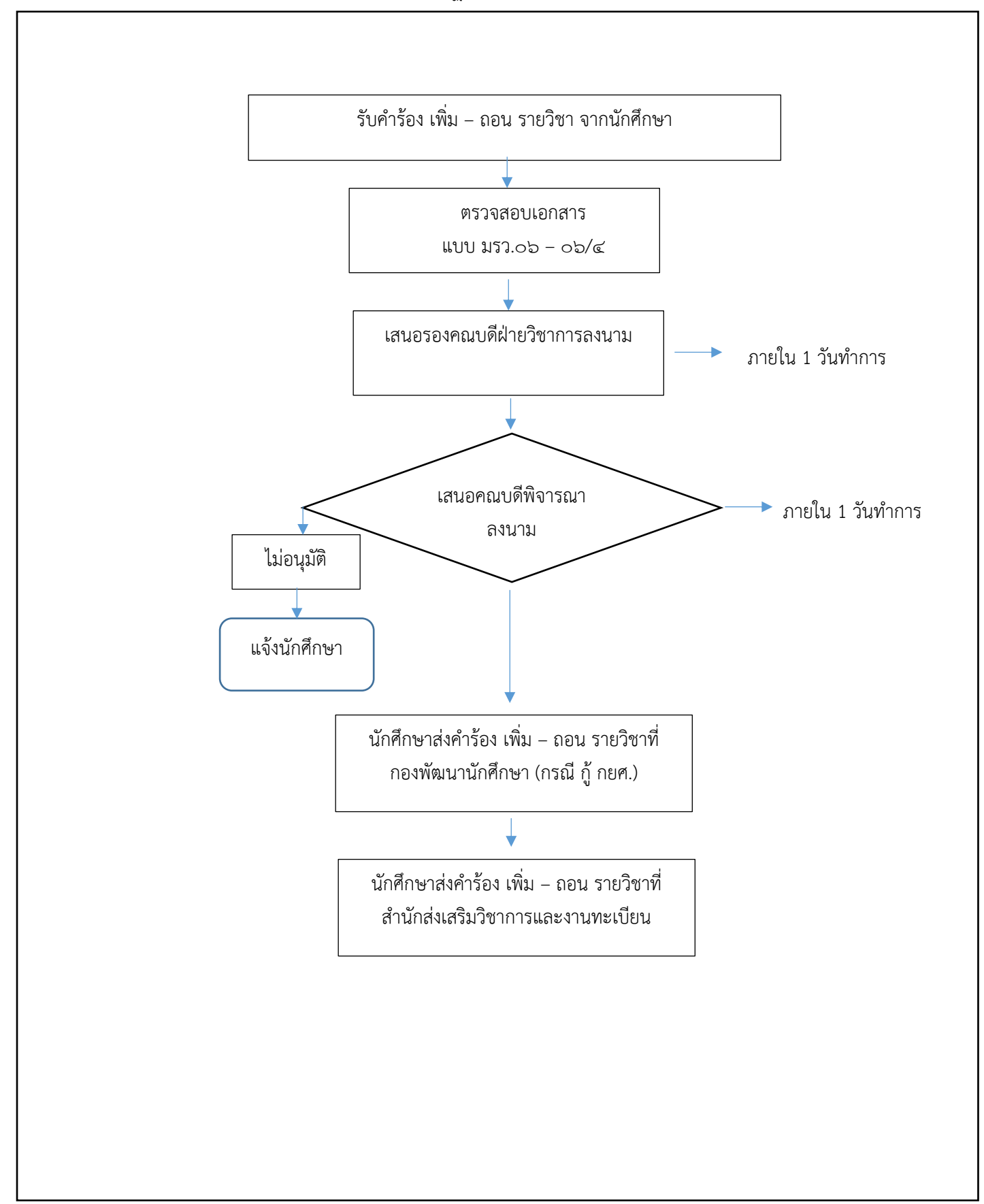

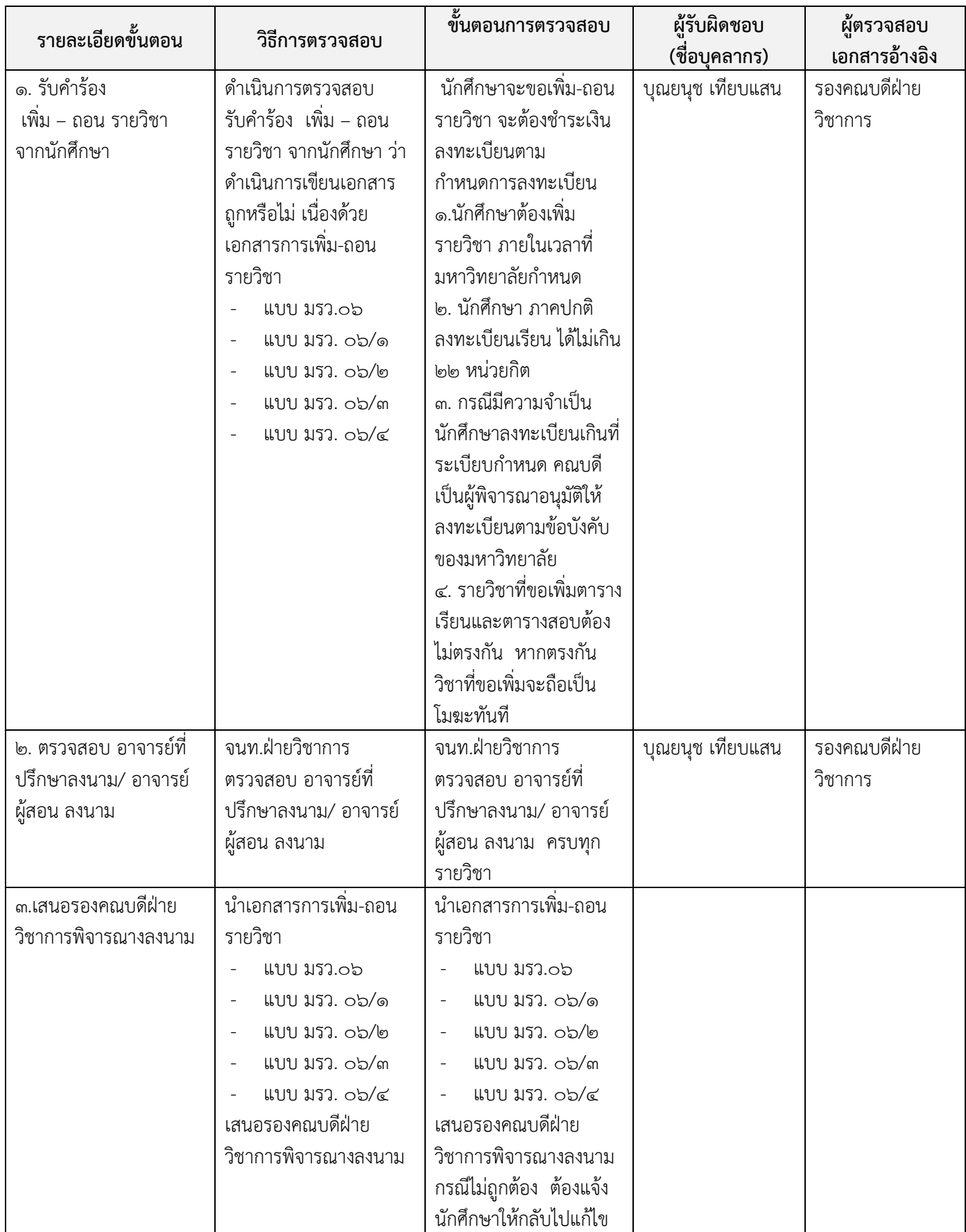

# **มาตรฐานและขั้นตอนปฏิบัติงาน การเพิ่ม – ถอน รายวิชา**

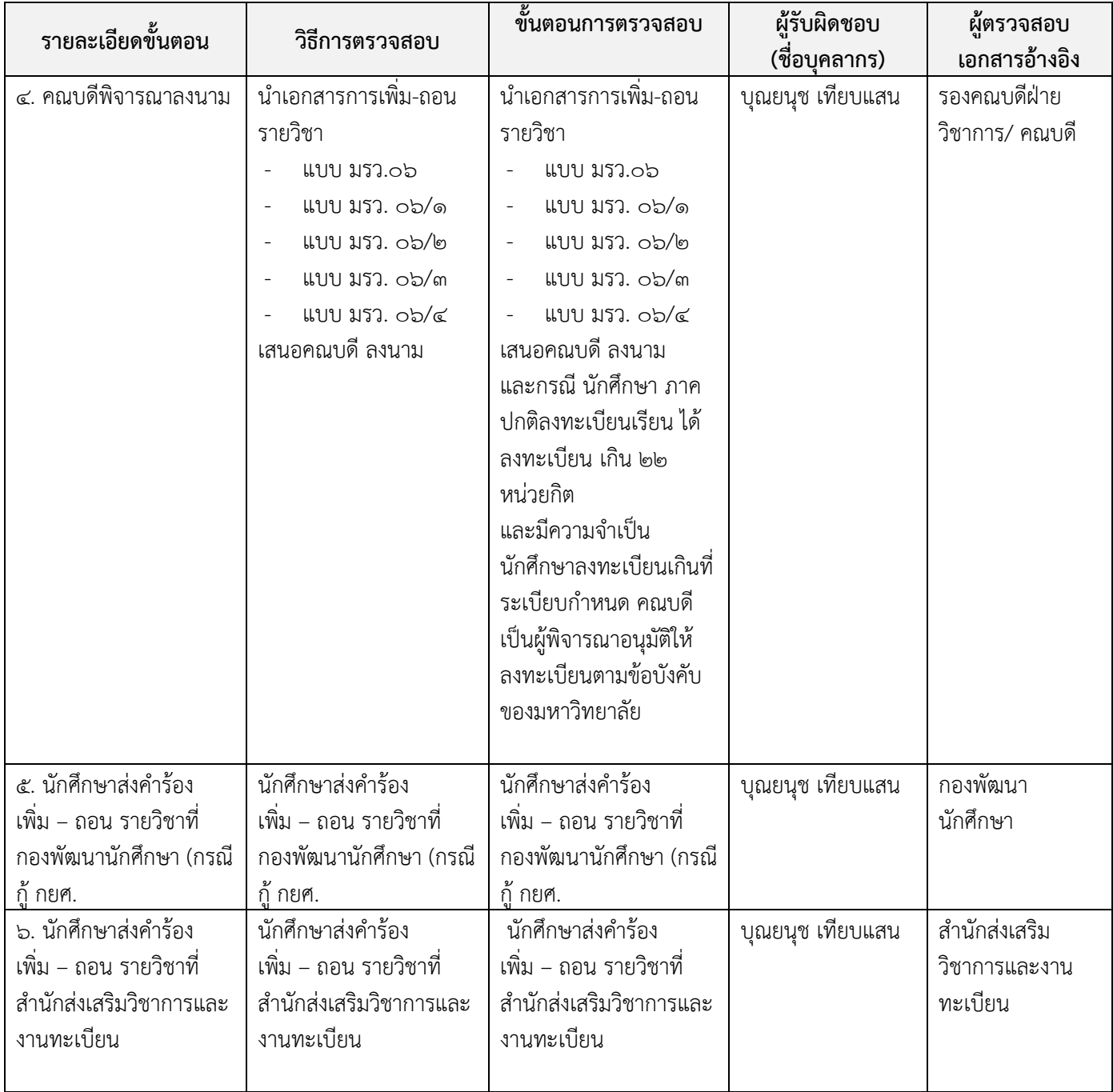

#### **งานสารสนเทศ หน่วยงานคณะครุศาสตร์ ชื่อ ขั้นตอนการปฏิบัติงานการบริหารจัดการเว็บไซต์คณะครุศาสตร์**

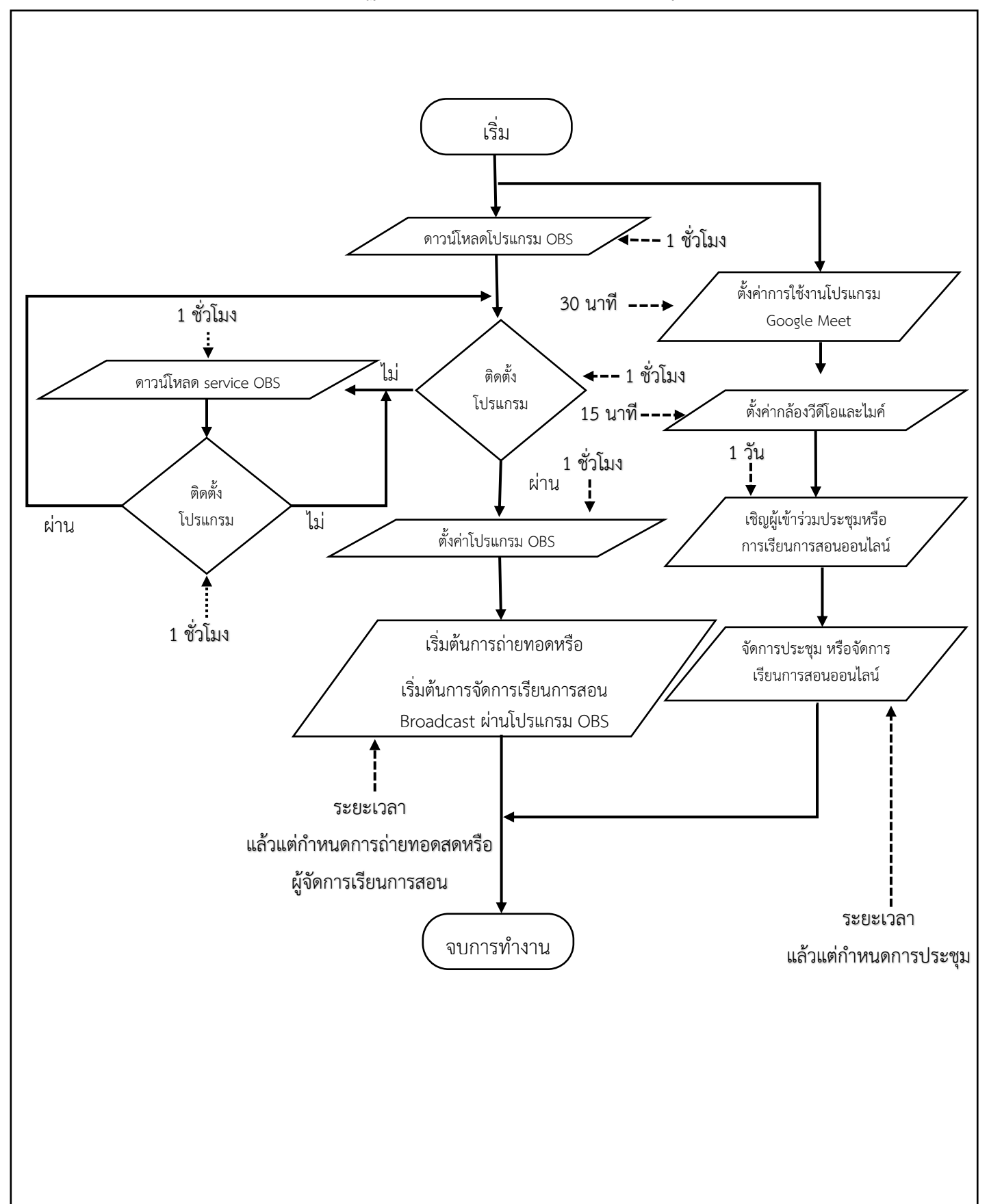

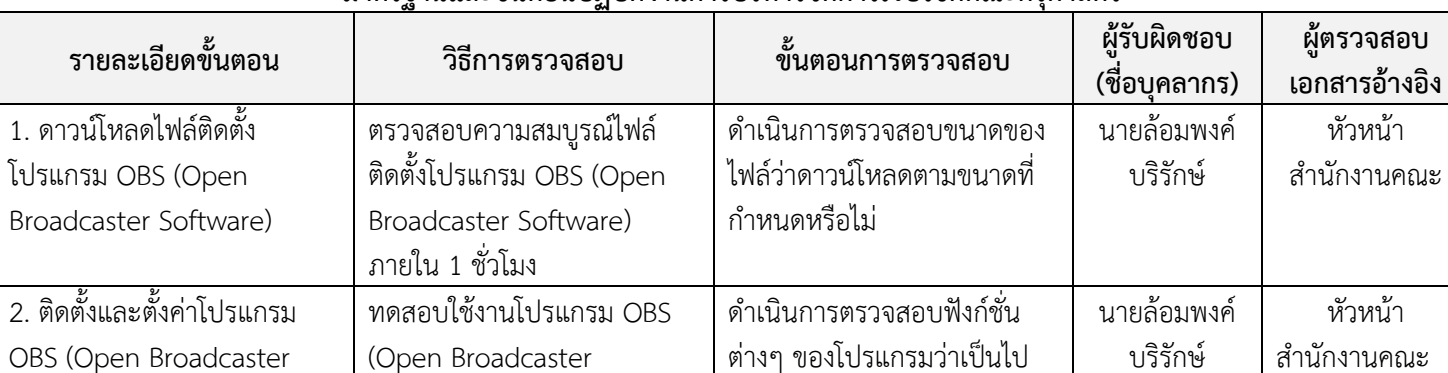

## **มาตรฐานและขั้นตอนปฏิบัติงานการบริหารจัดการเว็บไซต์คณะครุศาสตร์**

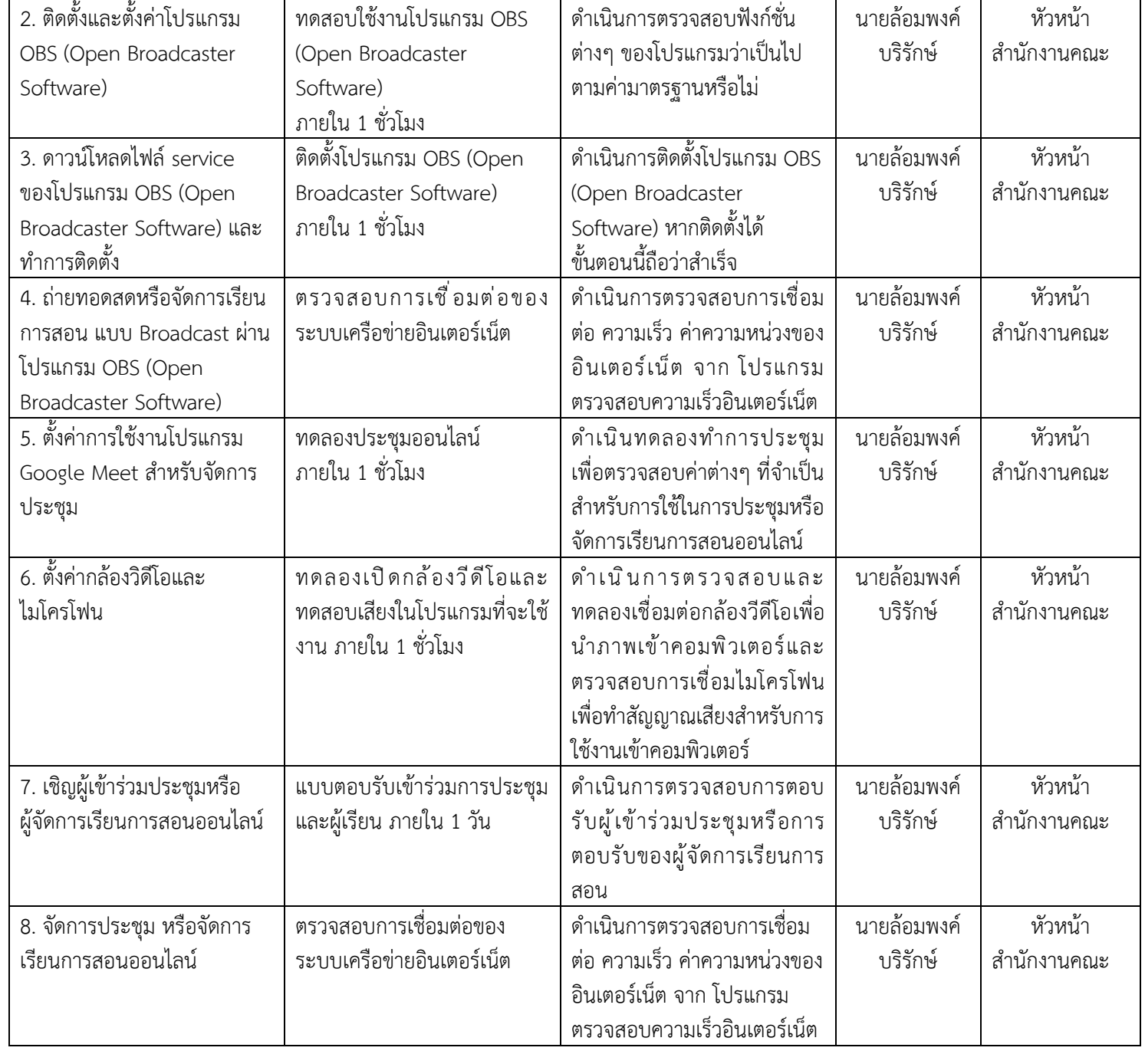